### MIKE HARWOOD

## **Cert Guide**

Learn, prepare, and practice for exam success

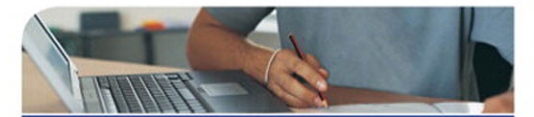

- > Master every topic on the newest 2010 Network+ exam.
- Assess your knowledge and focus your learning.
- ▶ Get the practical workplace knowledge you need!

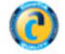

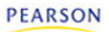

# **CompTIA** Network+ N<sub>10</sub>-004

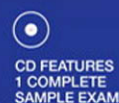

# **CompTIA® Network+ (N10-004) Cert Guide**

Mike Harwood

Pearson 800 East 96th Street Indianapolis, Indiana 46240 USA

### **CompTIA® Network+ (N10-004) Cert Guide**

#### **Copyright © 2011 by Pearson Education, Inc.**

All rights reserved. No part of this book shall be reproduced, stored in a retrieval system, or transmitted by any means, electronic, mechanical, photocopying, recording, or otherwise, without written permission from the publisher. No patent liability is assumed with respect to the use of the information contained herein. Although every precaution has been taken in the preparation of this book, the publisher and author assume no responsibility for errors or omissions. Nor is any liability assumed for damages resulting from the use of the information contained herein. ISBN-13: 978-0-7897-4559-0 ISBN-10: 0-7897-4559-3

Library of Congress Cataloging-in-Publication Data

Harwood, Mike. CompTIA Network+ (N10-004) cert guide / Mike Harwood. — 1st ed. p. cm.

Includes index.

ISBN 978-0-7897-4559-0 (hardcover w/cd) 1. Computer networks— Examinations—Study guides. 2. Telecommunications engineers—Certification. 3. Electronic data processing personnel—Certification. I. Title.

TK5105.5.H37168 2011 004.6—dc22 2010024692 Printed in the United States of America

First Printing: August 2010

### **Trademarks**

All terms mentioned in this book that are known to be trademarks or service marks have been appropriately capitalized. Que Publishing cannot attest to the accuracy of this information. Use of a term in this book should not be regarded as affecting the validity of any trademark or service mark. Windows is a registered trademark of Microsoft Corporation.

### **Warning and Disclaimer**

Every effort has been made to make this book as complete and as accurate as possible, but no warranty or fitness is implied. The information provided is on an "as is" basis. The author and the publisher shall have neither liability nor responsibility to any person or entity with respect to any loss or damages arising from the information contained in this book or from the use of the CD or programs accompanying it.

### **Bulk Sales**

Que Publishing offers excellent discounts on this book when ordered in quantity for bulk purchases or special sales. For more information, please contact

**U.S. Corporate and Government Sales 1-800-382-3419**

**corpsales@pearsontechgroup.com** For sales outside of the U.S., please contact **International Sales international@pearson.com**

**Associate Publisher** Dave Dusthimer

**Acquisitions Editor** Betsy Brown

**Development Editor** Dayna Isley

**Managing Editor** Sandra Schroeder

**Project Editor** Mandie Frank

**Copy Editor** Apostrophe Editing Services

**Indexer** Tim Wright

**Proofreader** Williams Woods Publishing Services

**Technical Editors** Chris Crayton Timothy L. Warner

**Publishing Coordinator** Vanessa Evans

**Multimedia Developer** Dan Scherf

**Designer** Gary Adair

**Composition** Mark Shirar

### **Contents at a Glance**

Introduction 3

- Chapter 1 Introduction to Computer Networking 23
- Chapter 2 Media and Connectors 61
- Chapter 3 Networking Components and Devices 99
- Chapter 4 Understanding the TCP/IP Protocol Suite 145
- Chapter 5 TCP/IP Addressing and Routing 185
- Chapter 6 Ethernet Networking Standards 221
- Chapter 7 Wireless Networking 245
- Chapter 8 Wide Area Networking 283
- Chapter 9 OSI Model 325
- Chapter 10 Network Performance and Optimization 349
- Chapter 11 Troubleshooting Procedures and Best Practices 393
- Chapter 12 Command-Line Networking Tools 431
- Chapter 13 Network Management Tools and Documentation Procedures 479
- Chapter 14 Network Access Security 525
- Chapter 15 Security Technologies and Malicious Software 561
- Appendix A Answers to the Review Questions 605 Index 639

#### **Elements on the CD-ROM:**

- Appendix B Memory Tables
- Appendix C Memory Tables Answer Key

Glossary

### <span id="page-4-1"></span><span id="page-4-0"></span>**Table of Contents**

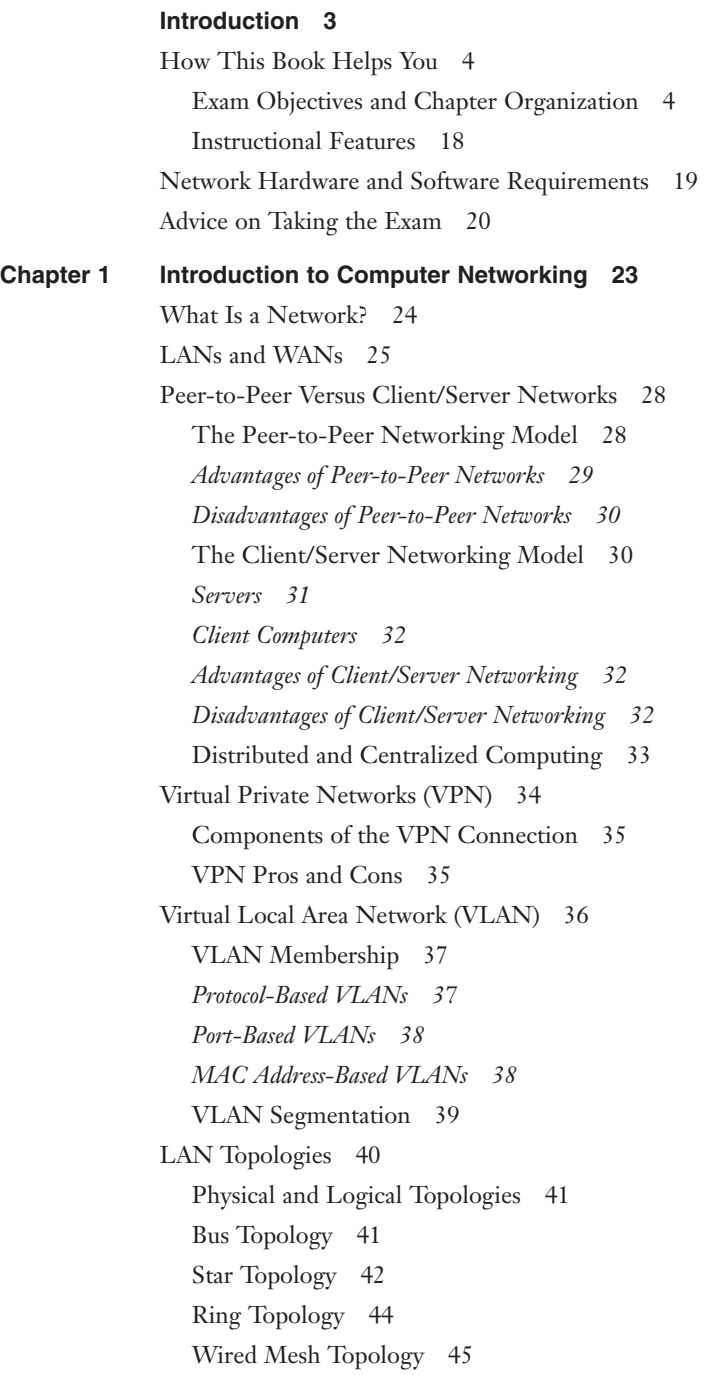

[Wireless Network Topologies 47](#page--1-1) [Infrastructure Wireless Topology 47](#page--1-4) [Ad Hoc Wireless Networking 48](#page--1-6) [Point-to-Point, Point-to–Multipoint, and Mesh-Wireless Topology 48](#page--1-7) *[Point-to-Point Networks 48](#page--1-8) [Point-to-Multipoint 50](#page--1-6) [Mesh Networks 50](#page--1-8)* [Hybrid Topologies 51](#page--1-4) [Summary 52](#page--1-8)

#### **[Chapter 2 Media and Connectors 61](#page--1-1)**

[Networking Media 62](#page--1-6) [Media Interference 62](#page--1-8) [Data Transmission Rates 63](#page--1-1) [Media Length 63](#page--1-4) [Secure Transmission and Physical Media 64](#page--1-8) [Installation and Repair 65](#page--1-1) [Simplex, Half-Duplex, and Full-Duplex 65](#page--1-4) [Cable Media 66](#page--1-8) *[Twisted-Pair Cable 67](#page--1-1) [Coaxial Cable 69](#page--1-1) [Fiber-Optic Cable 70](#page--1-8)* [Media Connectors 72](#page--1-7) [RJ Connectors 72](#page--1-8) [F-Type Connectors and RG-59/RG-6 Cables 73](#page--1-4) [RS-232 Standard 74](#page--1-6) [Fiber Connectors 74](#page--1-8) [IEEE 1394 \(FireWire\) 75](#page--1-4) [Universal Serial Bus Connectors \(USB\) 76](#page--1-6) [Cable Summary 76](#page--1-8) [Wiring Standards and Specialized Cable 77](#page--1-1) [568A and 568B Wiring Standards 77](#page--1-4) [Straight Versus Crossover Cable 78](#page--1-8) [Rollover and Loopback Cables 80](#page--1-6) [Components of Wiring Distribution 80](#page--1-8) [Network Cross Connects 81](#page--1-1) [Horizontal Cabling 81](#page--1-4)

[Vertical Cable 82](#page--1-4) [Patch Panels 83](#page--1-2) [Type 66 and Type 110 Punchdown Blocks 84](#page--1-1) [MDF and IDF 85](#page--1-2) [Demarcation Point 86](#page--1-4) [Verify Wiring Installation and Termination 87](#page--1-2) [Summary 89](#page--1-0) **[Chapter 3 Networking Components and Devices 99](#page--1-0)** [Common Network Devices 100](#page--1-1) [Hubs 100](#page--1-3) [Network Switches 102](#page--1-4) *[Switching Methods 105](#page--1-0) [Advanced Switch Features 105](#page--1-2)* [Power over Ethernet \(PoE\) 106](#page--1-1) [Trunking 106](#page--1-4) [Port Authentication 107](#page--1-0) [Working with Hubs and Switches 107](#page--1-9) *[Hub and Switch Ports 107](#page--1-2) [Hub and Switch Indicator Lights 109](#page--1-0) [Rack-Mount, Stackable, and Freestanding Devices 109](#page--1-9) [Managed Hubs and Switches 109](#page--1-2)* [Repeaters 110](#page--1-1) [Bridges 110](#page--1-4) *[Bridge Implementation Considerations 111](#page--1-2) [Types of Bridges 114](#page--1-1)* [Routers 114](#page--1-4) [Gateways 117](#page--1-0) [Modems 118](#page--1-1) [Modem Connection Speeds 119](#page--1-2) [Network Interface Cards \(NIC\) 120](#page--1-1) *[Types of Network Interfaces 121](#page--1-0) [Installing Network Cards 123](#page--1-2)* [Media Converters 124](#page--1-4) [Firewalls 125](#page--1-0) [DHCP Server 126](#page--1-1)

[Specialized Network Devices 127](#page--1-1) [Multilayer and Content Switches 127](#page--1-4) [Intrusion Detection and Prevention Systems 128](#page--1-6) [Load Balancer 129](#page--1-1) [Multifunction Network Devices 129](#page--1-10) [DNS Server 129](#page--1-4) [Bandwidth Shaper 130](#page--1-8) [Proxy Server 131](#page--1-4) [CSUs/DSUs 133](#page--1-4) [Network Devices Summary 134](#page--1-8) [Summary 136](#page--1-6) **[Chapter 4 Understanding the TCP/IP Protocol Suite 145](#page--1-1)** [A Brief Introduction to Protocols 146](#page--1-6) [Protocols from the Sending Device 147](#page--1-1) [Protocols on the Receiving Device 147](#page--1-4) [Transmission Control Protocol/Internet Protocol \(TCP/IP\) Protocol Suite 148](#page--1-6) [Internet Protocol \(IP\) 149](#page--1-1) [Transmission Control Protocol \(TCP\) 149](#page--1-4) [User Datagram Protocol \(UDP\) 150](#page--1-8) [File Transfer Protocol \(FTP\) 151](#page--1-1)

[Secure Shell \(SSH\) 152](#page--1-6)

[Secure File Transfer Protocol \(SFTP\) 152](#page--1-8)

[Trivial File Transfer Protocol \(TFTP\) 153](#page--1-1)

[Simple Mail Transfer Protocol \(SMTP\) 153](#page--1-4)

[Hypertext Transfer Protocol \(HTTP\) 154](#page--1-6)

[Hypertext Transfer Protocol Secure \(HTTPS\) 154](#page--1-8)

[Post Office Protocol Version 3/Internet Message Access Protocol Version 4](#page--1-1) (POP3/IMAP4) 155

[Telnet 155](#page--1-4)

[Internet Control Message Protocol \(ICMP\) 156](#page--1-6)

[Address Resolution Protocol \(ARP\) and Reverse Address Resolution Protocol](#page--1-8) (RARP) 156

[Network Time Protocol \(NTP\) 157](#page--1-1)

[Network News Transfer Protocol \(NNTP\) 157](#page--1-4)

[Secure Copy Protocol \(SCP\) 158](#page--1-6)

[Lightweight Directory Access Protocol \(LDAP\) 158](#page--1-11)

[Internet Group Management Protocol \(IGMP\) 158](#page--1-8)

[Domain Name System \(DNS\) 159](#page--1-0) *[The DNS Namespace 160](#page--1-4) [Types of DNS Entries 162](#page--1-4) [DNS in a Practical Implementation 163](#page--1-0)* [Simple Network Management Protocol \(SNMP\) 163](#page--1-2) *[Components of SNMP 164](#page--1-1) [SNMP Management Systems 164](#page--1-4) [SNMP Agents 165](#page--1-0) [Management Information Bases \(MIB\) 165](#page--1-2) [SNMP Communities 166](#page--1-4)* [Dynamic Host Configuration Protocol \(DHCP\) 167](#page--1-0) [Transport Layer Security 170](#page--1-1) [Session Initiation Protocol 170](#page--1-4) [Real-time Transport Protocol \(RTP\) 171](#page--1-0) [TCP/IP Protocol Suite Summary 171](#page--1-2) [Identifying Common TCP/IP Port Numbers 173](#page--1-2) [Summary 175](#page--1-2) **[Chapter 5 TCP/IP Addressing and Routing 185](#page--1-0)** [Identifying MAC Addresses 186](#page--1-1) [Understanding IPv4 Addressing Fundamentals 187](#page--1-2) [General IP Addressing Principles 188](#page--1-1) [IPv4 Addressing 188](#page--1-4) [IPv4 Address Types 190](#page--1-4) [Distributing IPv4 Addresses to the Network 191](#page--1-0) *[Static Addressing 191](#page--1-12) [Dynamic Addressing 191](#page--1-13) [Bootstrap Protocol \(BOOTP\) 191](#page--1-2) [APIPA and IPv4 192](#page--1-1)* [Broadcast Addresses and "This Network" 193](#page--1-0) [Classless Interdomain Routing \(CIDR\) 193](#page--1-2) [Default Gateways 194](#page--1-1) [Understanding Subnetting 195](#page--1-2) [Public and Private IP Address Schemes 198](#page--1-1) [Private Address Ranges 199](#page--1-0) [Practical Uses of Public and Private IP Addressing 200](#page--1-1) [IPv6 Addressing 201](#page--1-0)

[Identifying IPv6 Addresses 201](#page--1-4) [IPv6 Address Types 202](#page--1-8) [Differentiating Between Routable and Routing Protocols 204](#page--1-14) [Routable Protocols 204](#page--1-8) [Routing Protocols 205](#page--1-1) *[Distance-Vector Routing Protocols 206](#page--1-6) [Link-State Routing Protocols 208](#page--1-8)* [NAT, PAT, and SNAT 209](#page--1-4) [Summary 211](#page--1-1) **[Chapter 6 Ethernet Networking Standards 221](#page--1-1)** [Characteristics Specified in the IEEE 802 Standards 223](#page--1-1) [Speed 223](#page--1-3) [Access Methods 223](#page--1-4) *[Carrier Sense Multiple Access/Collision Detection 224](#page--1-6)*

*[CSMA/CA 225](#page--1-4)*

*[Token Passing 226](#page--1-6)*

[Bonding 226](#page--1-15) [Topology 226](#page--1-8)

[Media 227](#page--1-1)

[Differentiating Between Baseband and Broadband Signaling 227](#page--1-3)

[Baseband 227](#page--1-16)

[Broadband 227](#page--1-4)

[Ethernet Standards 228](#page--1-6)

[10Base2 228](#page--1-8)

[10BaseT 229](#page--1-1)

[10BaseFL 230](#page--1-6)

[Fast Ethernet 230](#page--1-8)

*[100BaseTX 231](#page--1-1)*

*[100BaseT4 231](#page--1-3)*

*[100BaseFX 231](#page--1-17)*

*[Fast Ethernet Comparison 231](#page--1-4)*

[Gigabit Ethernet 232](#page--1-6)

*[1000BaseX 232](#page--1-8)*

*[1000BaseT 233](#page--1-4)*

[10Gigabit Ethernet 234](#page--1-6)

*[10GBaseSR/SW 234](#page--1-8)*

*[10GBaseLR/LW 235](#page--1-0) [10GBaseER/EW 235](#page--1-2) [10GBaseT 236](#page--1-1)* [Summary 236](#page--1-4)

#### **[Chapter 7 Wireless Networking 245](#page-44-0)**

[Understanding Wireless Devices 246](#page-45-0) [Wireless Access Point 246](#page-45-1) [Wireless Antennas 248](#page-47-0) *[Antenna Ratings 249](#page-48-0) [Types of Wireless Antennas 249](#page-48-0)* [802.11 Wireless Standards 251](#page-50-0) [The Magic Behind 802.11n 254](#page-53-0) [Wireless Radio Channels 254](#page-53-1) [Spread Spectrum Technology 257](#page-56-0) [Frequency-Hopping Spread Spectrum \(FHSS\) Technology 257](#page-56-1) [Direct-Sequence Spread Spectrum \(DSSS\) Technology 258](#page-57-0) [Orthogonal Frequency Division Multiplexing 258](#page-57-1) [FHSS, DSSS, OFDM, and 802.11 Standards 258](#page-57-2) [Beacon Management Frame 259](#page-58-0) [Configuring and Troubleshooting the Wireless Connection 260](#page-59-0) [Configuring Communications Between Wireless Devices 262](#page-61-0) [Troubleshooting Wireless Signals 264](#page-63-0) [Site Surveys 265](#page-64-0) [Troubleshooting AP Coverage 266](#page-65-0) [Wireless Troubleshooting Checklist 267](#page-66-0) [Securing Wireless Networks 268](#page-67-0) [Defining Access Control, Authentication, Authorization,](#page-67-1) and Encryption 268 [Wireless Authentication and Encryption Methods 269](#page-68-0) *[Wired Equivalent Privacy \(WEP\) 270](#page-69-0) [Wi-Fi Protected Access \(WPA\) 270](#page-69-1) [Temporal Key Integrity Protocol \(TKIP\) 271](#page-70-0) [802.1X 272](#page-71-0)* [Securing the Access Point 273](#page-72-0) [Summary 273](#page-72-1)

#### **[Chapter 8 Wide Area Networking 283](#page--1-1)**

[Public and Private Networks 284](#page--1-6) [Public Networks 284](#page--1-18) *[Public Switched Telephone Network \(PSTN\) 284](#page--1-8) [The Internet 285](#page--1-1) [Advantages and Disadvantages of Public Networks 286](#page--1-6)* [Private Networks 286](#page--1-8) [Switching Methods 287](#page--1-4) [Packet Switching 288](#page--1-6) *[Virtual-Circuit Packet Switching 289](#page--1-1) [Datagram Packet Switching 289](#page--1-4)* [Circuit Switching 290](#page--1-6) [Message Switching 290](#page--1-8) [Comparing Switching Methods 291](#page--1-4) [WAN Technologies 292](#page--1-8) [X.25 293](#page--1-1) [Frame Relay 293](#page--1-4) [T-Carrier Lines 295](#page--1-1) *[T1/E1/J1 Lines 295](#page--1-4) [T3 Lines 297](#page--1-1)* [SONET/OCx Levels 297](#page--1-4) [Asynchronous Transfer Mode \(ATM\) 298](#page--1-8) [Integrated Services Digital Network \(ISDN\) 299](#page--1-4) *[Basic Rate Interface \(BRI\) 301](#page--1-1) [Primary Rate Interface \(PRI\) 301](#page--1-3) [Comparing BRI and PRI ISDN 301](#page--1-19)* [WAN Technology Summary 301](#page--1-4) [Internet Access Technologies 302](#page--1-8) [POTS Internet Access 303](#page--1-1) *[POTS Troubleshooting Procedures 303](#page--1-4)* [Troubleshooting Poor Connection Speeds 305](#page--1-4) [Modem-Specific Troubleshooting 306](#page--1-6) *[xDSL 307](#page--1-1)* [Cable Internet Access 310](#page--1-6) [Satellite Internet Access 313](#page--1-4) [Wireless Wide Area Networking 315](#page--1-1) [Summary 316](#page--1-8)

### **[Chapter 9 OSI Model 325](#page--1-0)** [OSI Reference Model 101 326](#page--1-1) [Layer 1: The Physical Layer 328](#page--1-4) [Layer 2: The Data Link Layer 329](#page--1-0) [Layer 3: The Network Layer 329](#page--1-2) *[Switching Methods 330](#page--1-4) [Network Layer Addressing 331](#page--1-0)* [Layer 4: The Transport Layer 331](#page--1-2) *[Connection-Oriented Protocols 332](#page--1-1) [Connectionless Protocols 332](#page--1-4) [Flow Control 333](#page--1-0)* [Layer 5: The Session Layer 333](#page--1-0) [Layer 6: The Presentation Layer 333](#page--1-2) [Layer 7: The Application Layer 334](#page--1-1) [OSI Model Summary 334](#page--1-4) [The Layers at Which Devices Operate 335](#page--1-2) [Hubs 336](#page--1-1) [Switches 336](#page--1-3) [Bridges 336](#page--1-16) [Routers 336](#page--1-20) [NICs 336](#page--1-4) [Wireless Access Points \(APs\) 337](#page--1-0) [Summary of the Layers at Which Devices Operate 337](#page--1-9) [TCP/IP Protocol Suite Summary 337](#page--1-2) [Summary 340](#page--1-1) **[Chapter 10 Network Performance and Optimization 349](#page--1-0)** [Understanding Uptime 350](#page--1-1) [Understanding the Risks 352](#page--1-1) [RAID 353](#page--1-0) *[RAID 0 354](#page--1-1)* [Advantages of RAID 0 354](#page--1-4) [Disadvantages of RAID 0 355](#page--1-0) [Recovering from a Failed RAID 0 Array 355](#page--1-21) [RAID 1 355](#page--1-2) [Advantages of RAID 1 357](#page--1-0) [Disadvantages of RAID 1 357](#page--1-2) [Recovering from a Failed RAID 1 Array 358](#page--1-1)

*[RAID 5 358](#page--1-22)* [Advantages of RAID 5 358](#page--1-8) [Disadvantages of RAID 5 359](#page--1-1) [Recovering from a RAID 5 Array Failure 359](#page--1-4) *[RAID 10 360](#page--1-8) [Choosing a RAID Level 361](#page--1-4) [Hardware and Software RAID 362](#page--1-8)* [Other Fault-Tolerance Measures 363](#page--1-1) *[Link Redundancy 363](#page--1-4) [Using Uninterruptible Power Supplies 364](#page--1-8)* [Why Use a UPS? 365](#page--1-1) [Power Threats 365](#page--1-4) *[Using Redundant Power Supplies 366](#page--1-6) [Server and Services Fault Tolerance 366](#page--1-18)* [Using Standby Servers 366](#page--1-8) [Server Clustering 367](#page--1-1) *[Preparing for Memory Failures 368](#page--1-6) [Managing Processor Failures 368](#page--1-18)* [Disaster Recovery 368](#page--1-14) [Backup Methods 368](#page--1-8) *[Full Backups 369](#page--1-1) [Incremental Backups 370](#page--1-6) [Differential Backups 370](#page--1-8) [A Comparison of Backup Methods 371](#page--1-1) [Backup Rotation Schedules 371](#page--1-4)* [Offsite Storage 372](#page--1-6) [Backup Best Practices 373](#page--1-1) [Hot and Cold Spares 374](#page--1-6) [Hot Spare and Hot Swapping 374](#page--1-8) [Cold Spare and Cold Swapping 375](#page--1-1) [Recovery Sites 375](#page--1-3) *[Cold Site 375](#page--1-4) [Hot Site 376](#page--1-6) [Warm Site 376](#page--1-8)* [Network Optimization Strategies 377](#page--1-1) [QoS 377](#page--1-3) [Latency-Sensitive High-Bandwidth Applications 378](#page--1-6)

*[Voice over Internet Protocol \(VoIP\) 378](#page--1-4) [Video Applications 379](#page--1-0)* [Traffic Shaping 379](#page--1-2) [Load Balancing 381](#page--1-0) [Caching Engines 381](#page--1-2) [Summary 382](#page--1-4)

#### **[Chapter 11 Troubleshooting Procedures and Best Practices 393](#page--1-0)**

[The Art of Troubleshooting 394](#page--1-1)

[Troubleshooting Servers and Workstations 394](#page--1-4) [General Troubleshooting Considerations 395](#page--1-2) [Troubleshooting Methods and Procedures 396](#page--1-4) [Step 1: Information Gathering—Identify Symptoms and Problems 397](#page--1-0) *[Information from the Computer 397](#page--1-2) [Information from the User 398](#page--1-1) [Observation Techniques 399](#page--1-0) [Effective Questioning Techniques 399](#page--1-12)* [Step 2: Identify the Affected Areas of the Network 399](#page--1-2) [Step 3: Determine if Anything Has Changed 400](#page--1-1) *[Changes to the Network 400](#page--1-4) [Changes to the Server 401](#page--1-0) [Changes to the Workstation 402](#page--1-1)* [Step 4: Establish the Most Probable Cause 402](#page--1-4) [Step 5: Determine if Escalation Is Necessary 403](#page--1-0) [Step 6: Create an Action Plan and Solution Identifying Potential Effects 403](#page--1-2) [Step 7: Implement and Test the Solution 404](#page--1-1) [Step 8: Identify the Results and Effects of the Solution 405](#page--1-2) [Step 9: Document the Solution and the Entire Process 406](#page--1-4) [Troubleshooting the Network 407](#page--1-0) [Troubleshooting Wiring 407](#page--1-2) *[Where the Cable Is Used 408](#page--1-1) [Wiring Issues 409](#page--1-0)* [Crosstalk 409](#page--1-9) [Near-End Crosstalk \(NEXT\) 409](#page--1-23) [Far-End Crosstalk \(FEXT\) 409](#page--1-24) [Electromagnetic interference \(EMI\) 409](#page--1-2) [Attenuation 410](#page--1-1) [Open Impedance Mismatch \(Echo\) 410](#page--1-3)

[Shorts 410](#page--1-25) [Managing Collisions 410](#page--1-8) [Troubleshooting Infrastructure Hardware 411](#page--1-4) [Configuring and Troubleshooting Client Connectivity 413](#page--1-1) *[Verifying Client TCP/IP Configurations 413](#page--1-3)* [Setting Port Speeds and Duplex 415](#page--1-4) [Troubleshooting Incorrect VLANs 416](#page--1-8) [Identifying Issues That Might Need Escalation 417](#page--1-1) [Troubleshooting Wireless Issues 418](#page--1-6) [Troubleshooting Wireless Signals 418](#page--1-8) [Troubleshooting Wireless Configurations 420](#page--1-6) [Summary 421](#page--1-1) **[Chapter 12 Command-Line Networking Tools 431](#page--1-1)** [Common Networking Utilities 432](#page--1-6) The ping [Utility 432](#page--1-8) *[Switches for](#page--1-6) ping 434 [Troubleshooting Steps with](#page--1-1) ping 435 [Ping Error Messages 436](#page--1-8)* [The Destination Host Unreachable](#page--1-1) Message 437 [The Unknown Host Message 438](#page--1-8) The traceroute [Utility 439](#page--1-4) *Reviewing tracert [Command Printouts 441](#page--1-4) The traceroute [Command 444](#page--1-6)* The mtr [Utility 445](#page--1-1) The arp [Utility 445](#page--1-3) *[The ARP Cache 445](#page--1-4) [Switches for](#page--1-8) arp 446 The arp [Command Printout 447](#page--1-1)* The arp ping [Utility 447](#page--1-4) The netstat [Utility 448](#page--1-8) *The netstat [Command Printouts 450](#page--1-7) [netstat -e](#page--1-8) 450 [netstat -a](#page--1-4) 451 [netstat -r](#page--1-8) 452 [netstat -s](#page--1-4) 453* The nbtstat [Utility 454](#page--1-8)

The ipconfig and ifconfig [Utilities 456](#page--1-4) *The ipconfig [Utility 457](#page--1-0) The ipconfig [Command Printouts 458](#page--1-4) The ifconfig [Command Printout 460](#page--1-4)* The nslookup and dig [Utilities 461](#page--1-0) *The nslookup [Utility 461](#page--1-2) The nslookup [Command Printout 463](#page--1-2) The dig [Utility 464](#page--1-4) The dig [Command Printout 465](#page--1-2)* The host [Command 466](#page--1-1) The route [Utility 466](#page--1-4) [Summary 468](#page--1-1)

#### **[Chapter 13 Network Management Tools and Documentation Procedures 479](#page--1-0)**

[Documentation Management 480](#page--1-1) [Wiring Schematics 481](#page--1-0) [Physical and Logical Network Diagrams 484](#page--1-1) *[Physical Network Documentation 484](#page--1-4) [Logical Network Documentation 485](#page--1-2)* [Baselines 487](#page--1-0) [Policies, Procedures, Configurations, and Regulations 488](#page--1-1) *[Policy Documentation 488](#page--1-4)* [Network Procedure Documentation 489](#page--1-2) *[Configuration Documentation 490](#page--1-4) [Regulations 491](#page--1-0)* [Monitoring the Network to Identify Performance 492](#page--1-1) [Throughput Testing 493](#page--1-2) [Port Scanners 495](#page--1-2) [Network Testing 498](#page--1-1) [Performance Testing 498](#page--1-20) *[Load Testing 498](#page--1-4) [Stress Testing 499](#page--1-0)* [Logging 499](#page--1-2) *[Security Logs 500](#page--1-1) [Application Logs 501](#page--1-0) [System Logs 502](#page--1-1) [History Logs 502](#page--1-4) [Log Management 503](#page--1-0)*

[Networking Tools 503](#page--1-4) [Wire Crimpers 504](#page--1-6) [Strippers and Snips 504](#page--1-8) [Punchdown Tools 505](#page--1-1) [Cable Certifiers 505](#page--1-4) [Voltage Event Recorders 506](#page--1-6) [Temperature Monitors 506](#page--1-8) [Toner Probes 508](#page--1-6) [Protocol Analyzer 509](#page--1-1) [Media/Cable Testers 509](#page--1-4) [Media Testers 510](#page--1-6) *[TDR 510](#page--1-18) [OTDR 510](#page--1-8) [Multimeter 511](#page--1-1)* [Network Qualification Tester 512](#page--1-6) [Butt Set 512](#page--1-18) [Wireless Detector 512](#page--1-8) [Summary 513](#page--1-1)

#### **[Chapter 14 Network Access Security 525](#page--1-1)**

[Understanding Network Security Threats 526](#page--1-6) [Security Responsibilities of a Network Administrator 527](#page--1-1) [Physical and Logical Security 528](#page--1-6) [Physical Security 528](#page--1-8) *[Network Hardware and Server Room Access 529](#page--1-1) [Lock and Key 529](#page--1-3)* [Swipe Card and PIN Access 529](#page--1-4) [Biometrics 530](#page--1-8) *[Hardware Room Best Practices 531](#page--1-1)* [Logical Security 532](#page--1-6) [Firewalls 532](#page--1-8) [The Purpose and Function of a Firewall 534](#page--1-8) [Stateful and Stateless Firewalls 536](#page--1-6) [Firewall Methods 536](#page--1-18) *[Network Layer Firewalls 536](#page--1-8) [Circuit-Level Firewalls 537](#page--1-1) [Application-Layer Firewalls 537](#page--1-4)* [Demilitarized Zones 538](#page--1-6)

[Intrusion Detection and Intrusion Prevention Systems 539](#page--1-0) [Network Access Security 539](#page--1-2) [Access Control Lists 540](#page--1-1) *[Access Control and MAC Filtering 540](#page--1-3) [TCP/IP Filtering 540](#page--1-4)* [Port Blocking/Filtering 541](#page--1-0) [Remote Access Protocols and Services 542](#page--1-1) [Routing and Remote Access Service \(RRAS\) 542](#page--1-4) *[SLIP 543](#page--1-0) [PPP 543](#page--1-2)* [PPPoE 544](#page--1-4) [Tunneling and Encryption 545](#page--1-0) [SSL VPNs 546](#page--1-1) [VPN Concentrators 546](#page--1-4) [Point-to-Point Tunneling Protocol \(PPTP\) 547](#page--1-0) [Layer Two Tunneling Protocol \(L2TP\) 548](#page--1-1) [Advantages of L2TP and PPTP 548](#page--1-3) [Inside IPsec 548](#page--1-4) [Authentication Headers 549](#page--1-0) [Encapsulating Security Payloads 549](#page--1-2) [IPsec Transmission Modes 550](#page--1-1) [Remote Control Protocols 550](#page--1-4) [Summary 551](#page--1-0) **[Chapter 15 Security Technologies and Malicious Software 561](#page--1-0)** [Authentication, Authorization, and Accounting \(AAA\) 562](#page--1-1) [Authentication 562](#page--1-3) *[Password Policies 562](#page--1-4) [Password Strength 563](#page--1-2) [Multifactor Authentication 565](#page--1-0) [Authentication Tokens 565](#page--1-9) [Biometrics 565](#page--1-2) [Multifactor Authentication/Two-Factor Authentication 566](#page--1-1)* [Authorization 566](#page--1-4) [Accountability 567](#page--1-2) [RADIUS and TACACS+ 568](#page--1-1) [RADIUS 568](#page--1-4) [TACACS+ 570](#page--1-1) [Understanding Cryptography Keys 570](#page--1-4) [Kerberos Authentication 572](#page--1-1)

[Public Key Infrastructure 573](#page--1-4) [Components of a PKI 574](#page--1-8) [Certificates 575](#page--1-1) *[Certificate Stores 576](#page--1-6) [Trusts 576](#page--1-8) [Certificate Authorities \(CAs\) 577](#page--1-1) [Public CAs 577](#page--1-3) [Private CAs 577](#page--1-4)* [Network Access Control 578](#page--1-6) [Mandatory Access Control \(MAC\) 578](#page--1-8) [Discretionary Access Control \(DAC\) 579](#page--1-1) [Rule-Based Access Control \(RBAC\) 579](#page--1-3) [Role-Based Access Control \(RBAC\) 579](#page--1-4) [Remote Authentication Protocols 580](#page--1-8) [Using Secure Protocols 581](#page--1-4) [Malicious Software 582](#page--1-8) [Malware Distribution 583](#page--1-4) [Malware Payloads 584](#page--1-8) [More About Viruses 585](#page--1-1) [More About Trojan Horses and Worms 586](#page--1-6) [Comparing Malware Types 586](#page--1-8) [Types of Attacks 587](#page--1-1) *[Denial of Service and Distributed Denial of Service Attacks 587](#page--1-3) [Other Common Attacks 589](#page--1-1)* [An Ounce of Prevention 590](#page--1-8) [Maintaining Operating System Software 592](#page--1-6) [Reasons to Use a Service Pack 593](#page--1-1) [When to Use a Service Pack 593](#page--1-4) [How to Apply a Service Pack 594](#page--1-6) [Server Patches 595](#page--1-1) [Summary 596](#page--1-6) **[Appendix A Answers to the Review Questions 605](#page--1-1)**

**[Index 639](#page-80-0)**

**[Elements on the CD-ROM:](#page--1-26)**

- **[Appendix B Memory Tables](#page--1-26)**
- **[Appendix C Memory Tables Answer Key](#page--1-28)**

**[Glossary](#page--1-27)**

### **About the Author**

**Mike Harwood** (MCSE, A+, Network+, Server+, Linux+) has more than 14 years experience in information technology and related fields. He has held a number of roles in the IT field including network administrator, instructor, technical writer, website designer, consultant, and online marketing strategist. Mike has been a regular on-air technology contributor for CBC radio and has coauthored numerous computer books, including the *Network+ Exam Cram* published by Pearson.

### **Dedication**

This book is dedicated to the grandparents: to Frank and Marlane King whose enthusiasm, support, and sense of adventure make them grandparents a father wants for his daughters, Breanna, Paige, and Delaney; and to Ellen and Stu Jones who are always supportive, wise, and eager to provide the grandchildren with adventures and lifelong memories. And of course to my loving, supportive wife, Linda, who keeps me on track.

### **Acknowledgments**

The creation of a book is not a simple process and requires the talents and dedication from many people to make it happen. With this in mind, I would like to thank the folks at Pearson for their commitment to this project.

Specifically, I would like to say thanks to Betsy Brown for overseeing the project and keeping things moving. A special thanks to Dayna Isley for outstanding editing and focus. Let's not forget the technical editors Chris Crayton and Tim Warner who checked and rechecked to ensure that the project stayed on target technically a truly difficult task considering the number of facts presented and the conflicting information that seems to be part of the networking world.

Finally, I am very thankful to my family and friends who once again had to put up with me while I worked my way through another project. Hopefully, a trip to the Magic Kingdom will make it up to you.

### **About the Reviewers**

**Chris Crayton** is an author, technical editor, technical consultant, security consultant, and trainer. Formerly, he worked as a networking instructor at Keiser College (2001 Teacher of the Year); as a network administrator for Protocol, an electronic customer relationship management (eCRM) company; and at Eastman Kodak Headquarters as a computer and network specialist. Chris has authored several print and online books, including *The A+ Exams Guide*, Second Edition (CRM/Cengage Learning, 2008), *Microsoft Windows Vista 70-620 Exam Guide Short Cut* (O'Reilly,2007), *CompTIA A+ Essentials 220-601 Exam Guide Short Cut* (O'Reilly, 2007), *A+ Adaptive Exams* (Charles River Media, 2002), *The A+ Exams Guide*, *The A+ Certification and PC Repair Handbook* (Charles River Media, 2005), and *The Security+ Exam Guide* (Charles River Media, 2003). He is also co-author of the *CompTIA Security+ Study Guide & DVD Training System*, Second Edition (Syngress, 2007). Chris is also a technical editor/reviewer for several major publishing companies, including Pearson, McGraw-Hill, Charles River Media, Thomson/Cengage Learning, Wiley, O'Reilly, Syngress, and Apress. He holds MCSE, MCP+I, A+, and Network+ certifications.

### **We Want to Hear from You!**

As the reader of this book, *you* are our most important critic and commentator. We value your opinion and want to know what we're doing right, what we could do better, what areas you'd like to see us publish in, and any other words of wisdom you're willing to pass our way.

As an associate publisher for Que Publishing, I welcome your comments. You can email or write me directly to let me know what you did or didn't like about this book—as well as what we can do to make our books better.

*Please note that I cannot help you with technical problems related to the topic of this book. We do have a User Services group, however, where I will forward specific technical questions related to the book.*

When you write, please be sure to include this book's title and author as well as your name, email address, and phone number. I will carefully review your comments and share them with the author and editors who worked on the book.

Email: feedback@quepublishing.com Mail: Dave Dusthimer Associate Publisher Pearson Education 800 East 96th Street Indianapolis, IN 46240 USA

### **Reader Services**

Visit our website and register this book at [www.pearsonitcertification.com/title/](www.pearsonitcertification.com/title/9780789745590) [9780789745590](www.pearsonitcertification.com/title/9780789745590) for convenient access to any updates, downloads, or errata that might be available for this book.

*This page intentionally left blank* 

## <span id="page-25-0"></span>**[Introduction](#page-4-0)**

The CompTIA Network+ exam has become the leading introductory-level network certification available today. Network+ is recognized by both employers and industry giants such as Microsoft and Novell as providing candidates with a solid foundation of networking concepts, terminology, and skills. The Network+ exam covers a broad range of networking concepts to prepare candidates for the technologies they are likely to be working with in today's network environments.

This book is your one-stop shop. Everything you need to know to pass the exam is in here. You do not need to take a class in addition to buying this book to pass the exam. However, depending on your personal study habits or learning style, you might benefit from buying this book *and* taking a class.

*Exam Preps* are meticulously crafted to give you the best possible learning experience for the particular characteristics of the technology covered and the actual certification exam. The instructional design implemented in the *Exam Preps* reflects the task- and experience-based nature of CompTIA certification exams. The *Exam Preps* provide the factual knowledge base you need for the exams but then take it to the next level, with exercises and exam questions that require you to engage in the analytic thinking needed to pass the Network+ exam.

CompTIA recommends that the typical candidate for this exam have a minimum of 9 months experience in network support and administration. In addition, CompTIA recommends that candidates have preexisting hardware knowledge such as CompTIA A+ certification.

### <span id="page-26-1"></span><span id="page-26-0"></span>**[How This Book Helps You](#page-4-1)**

This book takes you on a self-guided tour of all the areas covered by the Network+ exam and teaches you the specific skills you need to achieve your certification. The book also contains helpful hints, tips, real-world examples, and exercises.

### [Exam Objectives and Chapter Organization](#page-4-1)

Every objective you need to know for the Network+ exam is covered in this book. Table I-1 shows the full list of exam objectives and the chapter in which they are covered. In addition to this table, each chapter begins by specifiying the objectives to be covered.

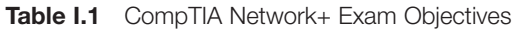

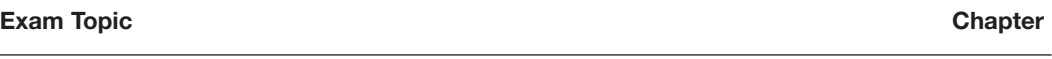

*1.0 Network Technologies*

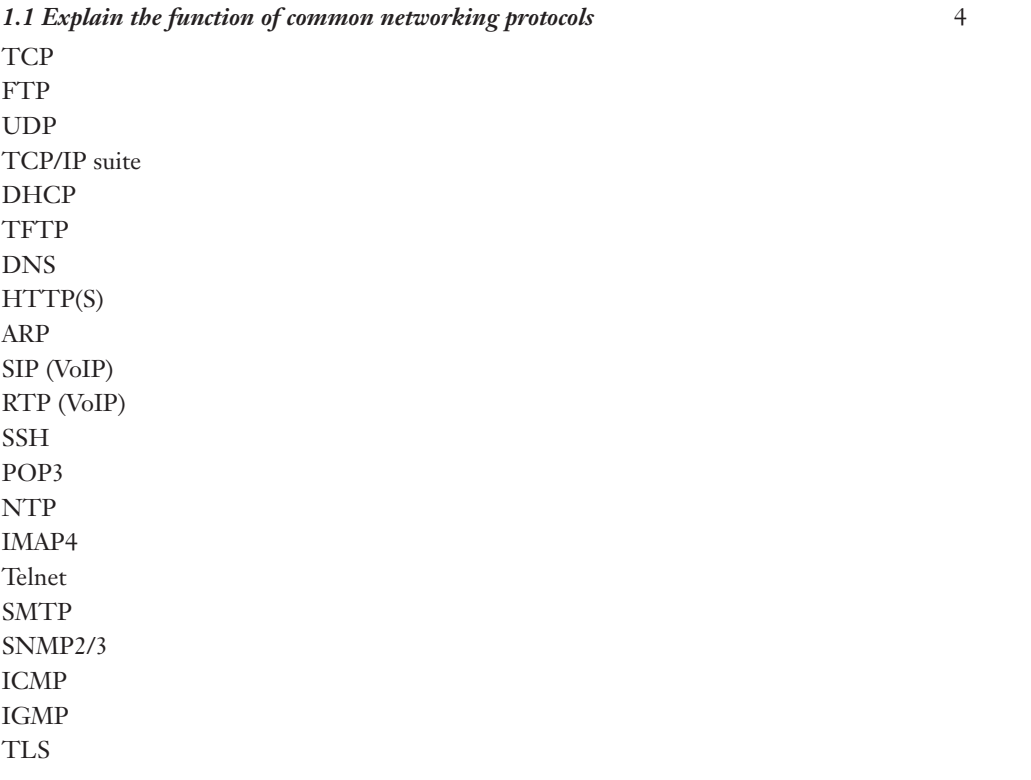

4

*1.2 Identify commonly used TCP and UDP default ports*

TCP ports:

 $FTP - 20, 21$  $SSH - 22$  $TELNET - 23$  $SMTP - 25$  $DNS - 53$  $HTTP-80$  $POP3 - 110$  $NTP - 123$ IMAP4 — 143  $HTTPS - 443$ UDP ports:  $TFTP - 69$  $DNS - 53$ BOOTPS/DHCP — 67  $SNMP - 161$ 

*1.3 Identify the following address formats*

IPv6 IPv4 MAC addressing

#### *1.4 Given a scenario, evaluate the proper use of the following addressing technologies and addressing schemes* 5

Addressing technologies:

Subnetting Classful vs. classless (e.g. CIDR, Supernetting) NAT PAT **SNAT** Public vs. private DHCP (static, dynamic APIPA) Addressing schemes: Unicast Multicast Broadcast

5

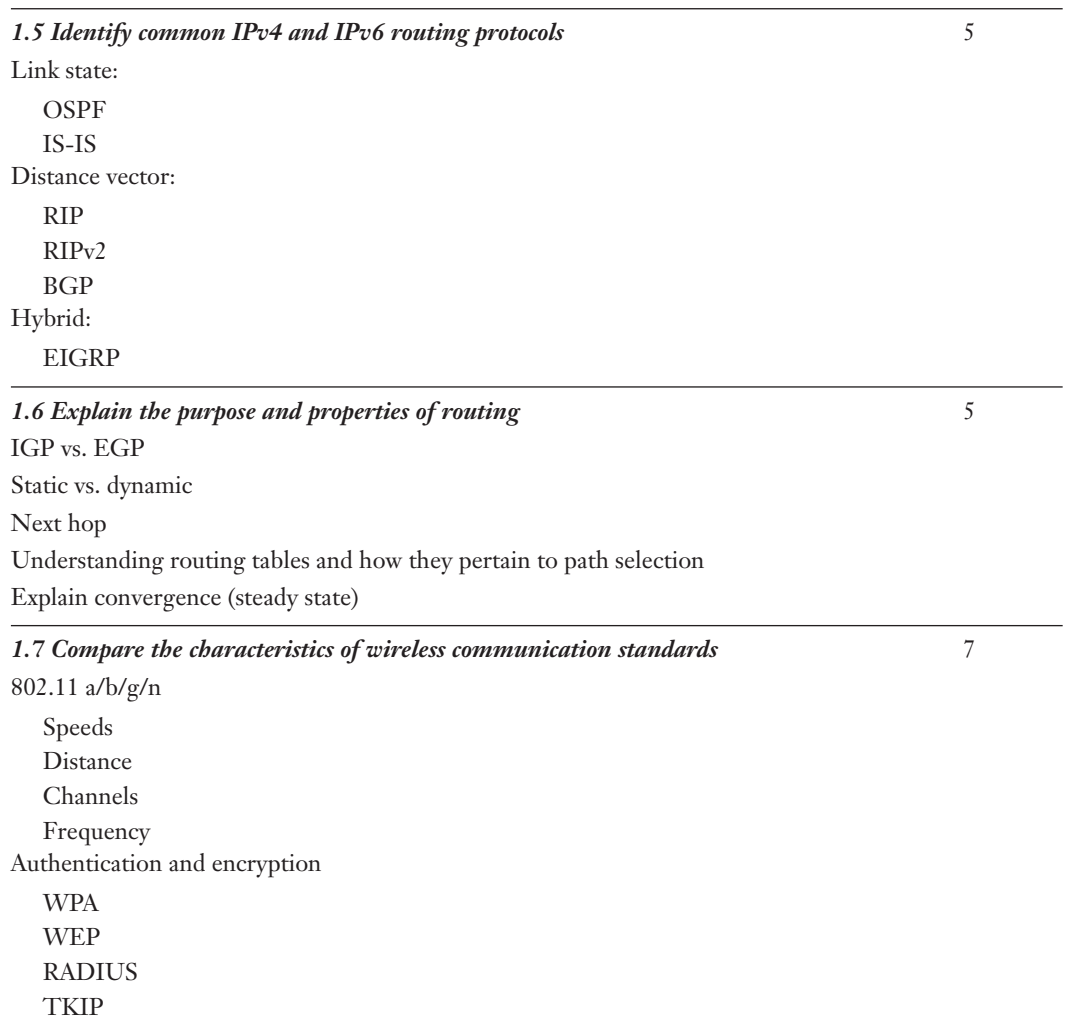

2.0 Network Media and Topologies

2

2

1

2

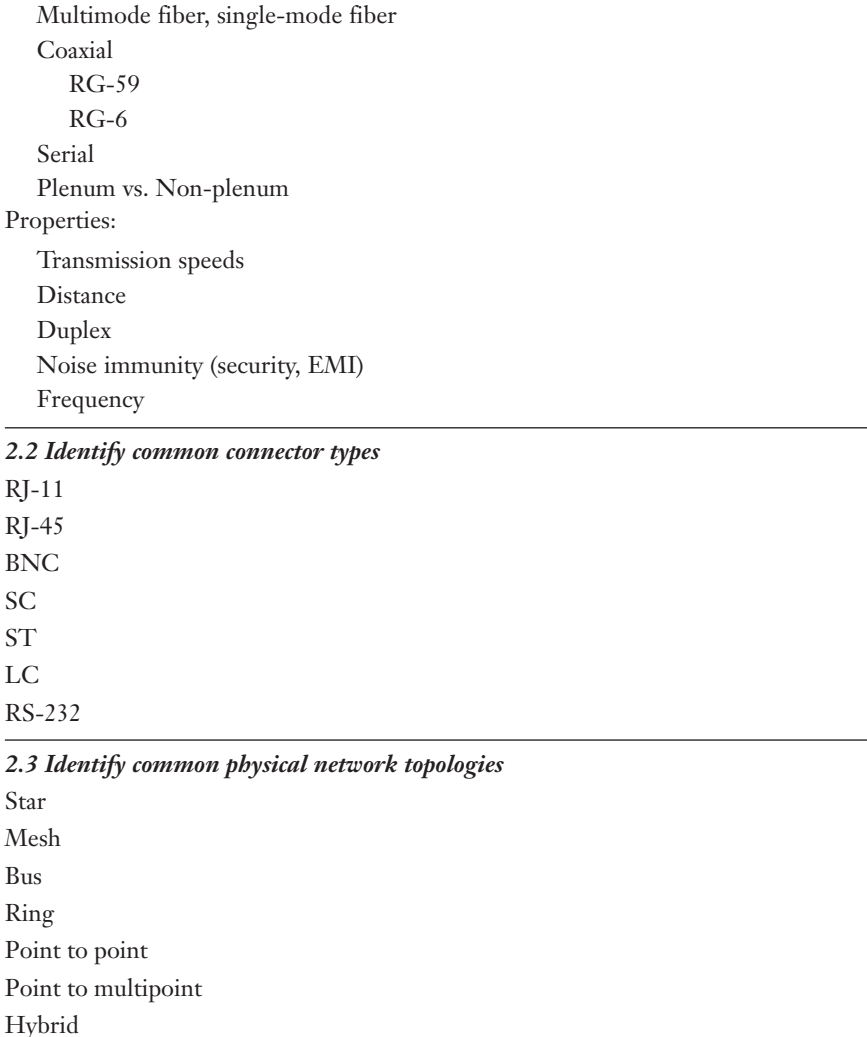

### *2.1 Categorize standard cable types and their properties*

CAT3, CAT5, CAT5e, CAT6

Type:

SC ST LC

Bus

STP, UTP

*2.4 Given a scenario, differentiate and implement appropriate wiring standards* 568A 568B Straight vs. cross-over Rollover Loopback

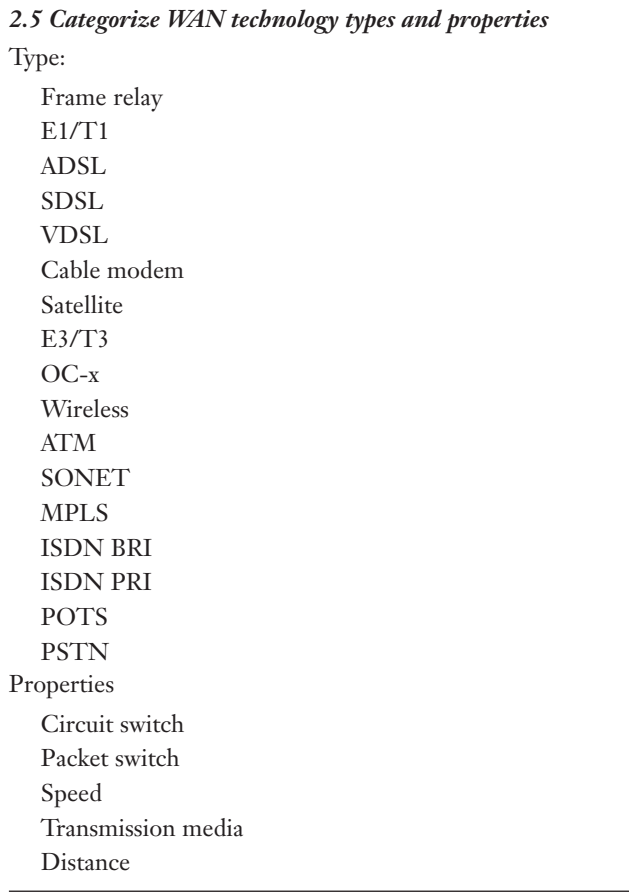

8

*2.6 Categorize LAN technology types and properties* Types: Ethernet 10BaseT 100BaseTX 100BaseFX 1000BaseT 1000BaseX 10GBaseSR 10GBaseLR 10GBaseER 10GBaseSW 10GBaseLW 10GBaseEW 10GBaseT Properties CSMA/CD Broadcast Collision Bonding Speed Distance 6 **2.7 Explain common logical network topologies and their characteristics** Peer to peer Client/server 1

VPN VLAN

### *2.8 Install components of wiring distribution*

Vertical and horizontal cross connects Patch panels 66 block MDFs IDFs 25 pair 100 pair 110 block Demarc Demarc extension Smart jack Verify wiring installation Verify wiring termination

### 3.0 Network Devices

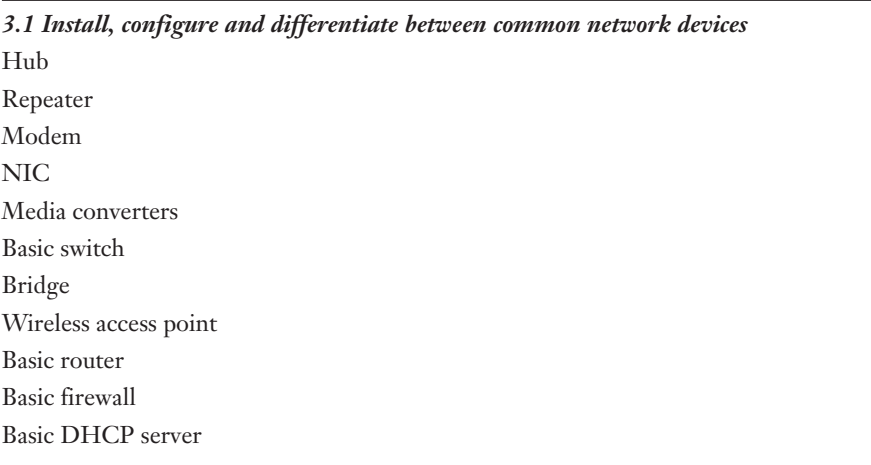

### *3.2 Identify the functions of specialized network devices*

Multilayer switch Content switch IDS/IPS Load balancer Multifunction network devices DNS server Bandwidth shaper Proxy server CSU/DSU

3

2

### *3.3 Explain the advanced features of a switch* PoE Spanning tree VLAN Trunking Port mirroring

Port authentication

#### *3.4 Implement a basic wireless network*

Install client Access point placement Install access point Configure appropriate encryption Configure channels and frequencies Set ESSID and beacon Verify installation

#### 4.0 Network Management

### **4.1 Explain the function of each layer of the OSI model**

Layer 1 — physical Layer 2 — data link Layer 3 — network Layer 4 — transport Layer 5 — session Layer 6 — presentation Layer 7 — application

### *4.2 Identify types of configuration management documentation*

Wiring schematics Physical and logical network diagrams Baselines Policies, procedures and configurations Regulations

3

7

9

13

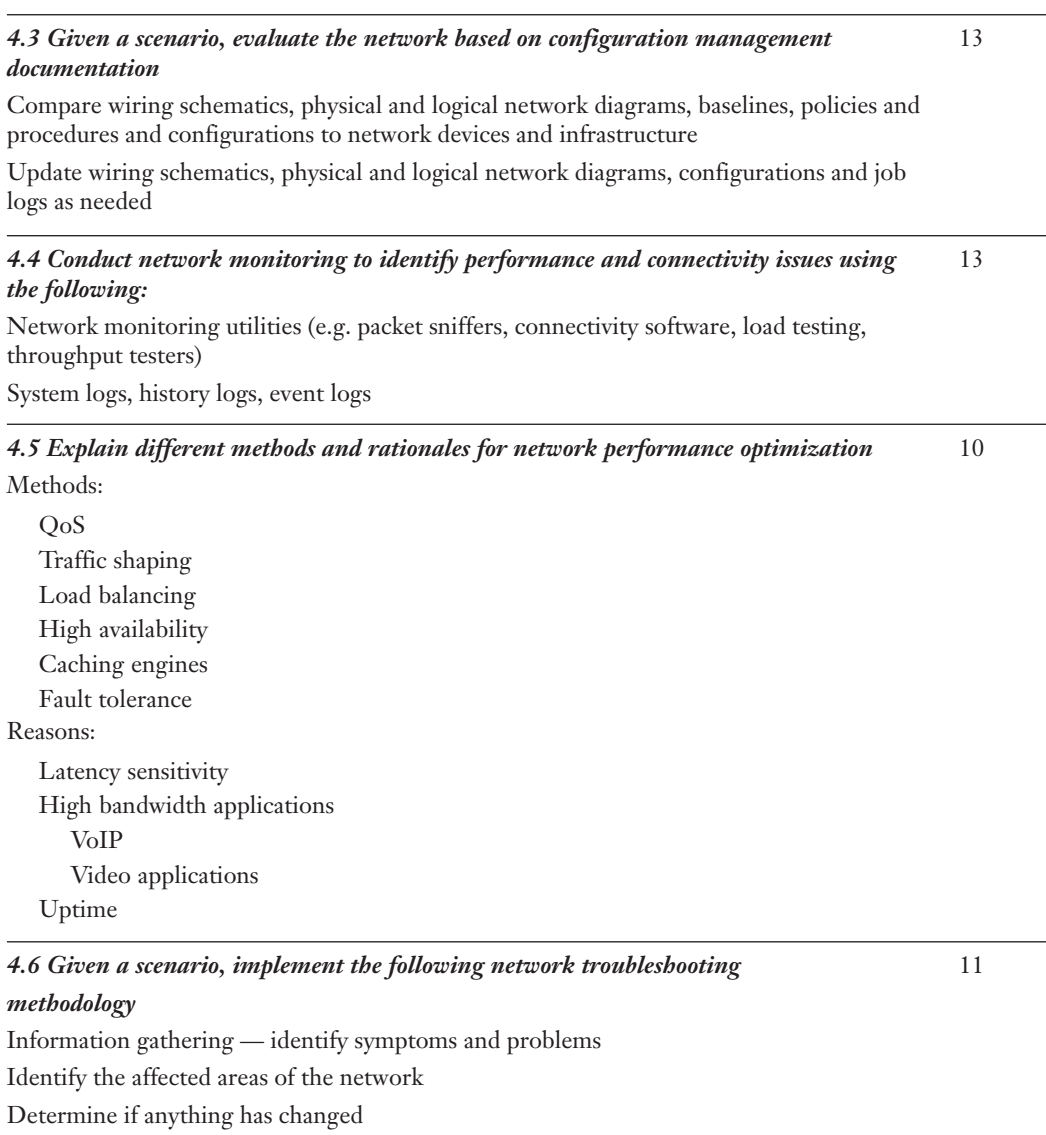

Establish the most probable cause

Determine if escalation is necessary

Create an action plan and solution identifying potential effects

Implement and test the solution

Identify the results and effects of the solution

Document the solution and the entire process

*4.7 Given a scenario, troubleshoot common connectivity issues and select an appropriate solution* Physical issues: Cross talk Nearing crosstalk Near End crosstalk Attenuation Collisions **Shorts** Open impedance mismatch (echo) Interference Logical issues: Port speed Port duplex mismatch Incorrect VLAN Incorrect IP address Wrong gateway Wrong DNS Wrong subnet mask Issues that should be identified but escalated: Switching loop Routing loop Route problems Proxy arp Broadcast storms 11 Wireless issues: Interference (bleed, environmental factors) Incorrect encryption Incorrect channel Incorrect frequency ESSID mismatch Standard mismatch (802.11 a/b/g/n) Distance Bounce Incorrect antenna placement
#### 5.0 Network Tools

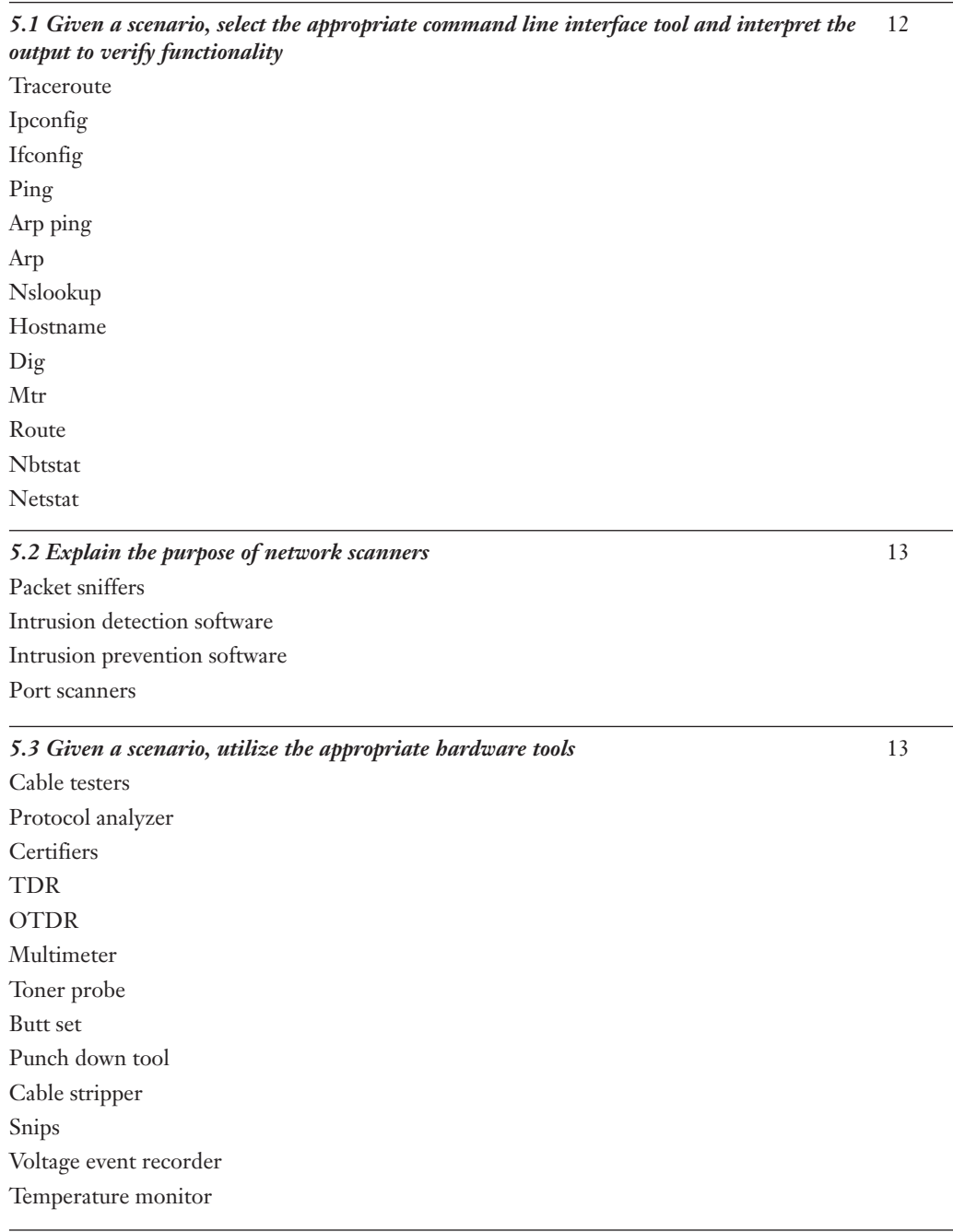

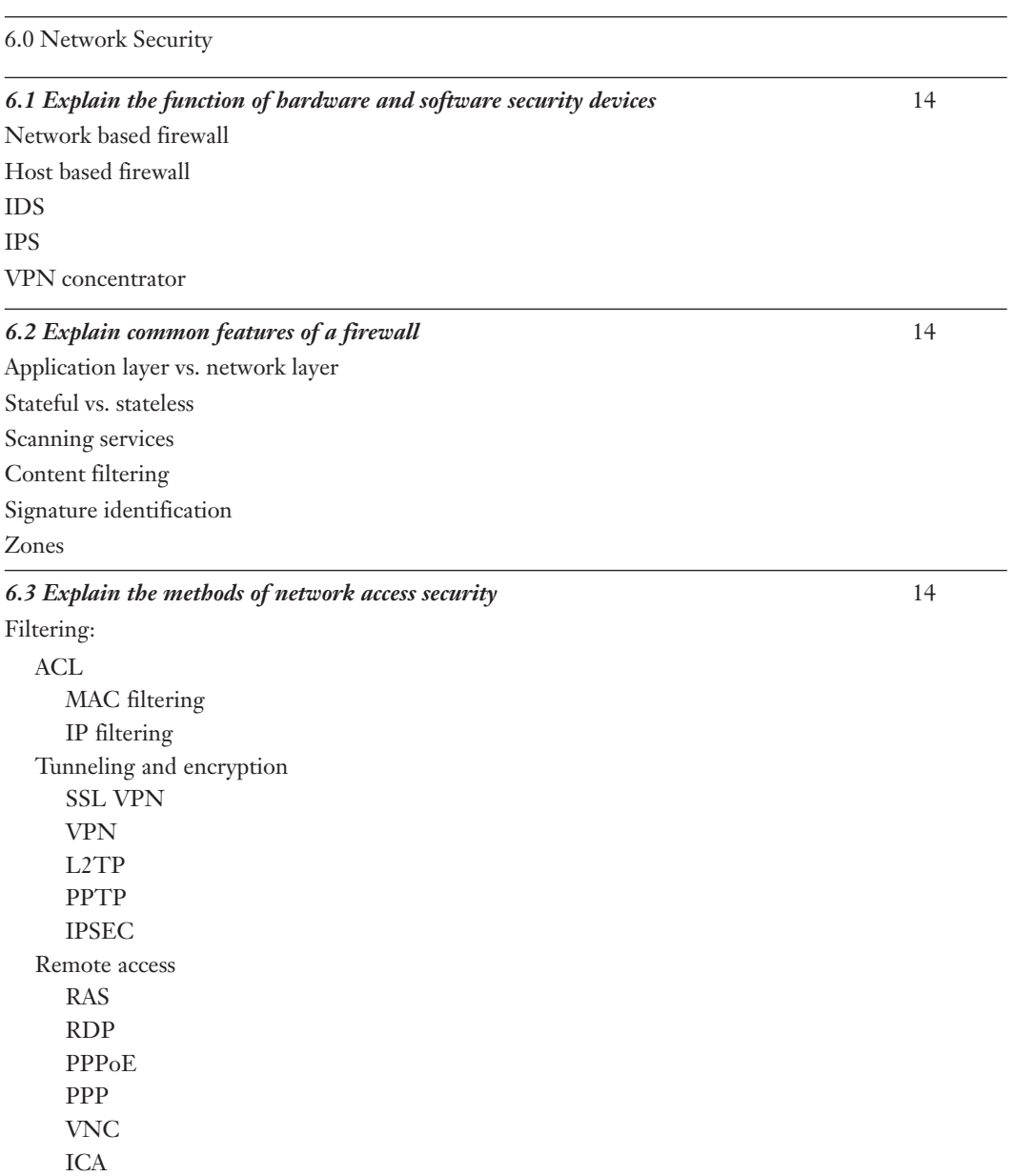

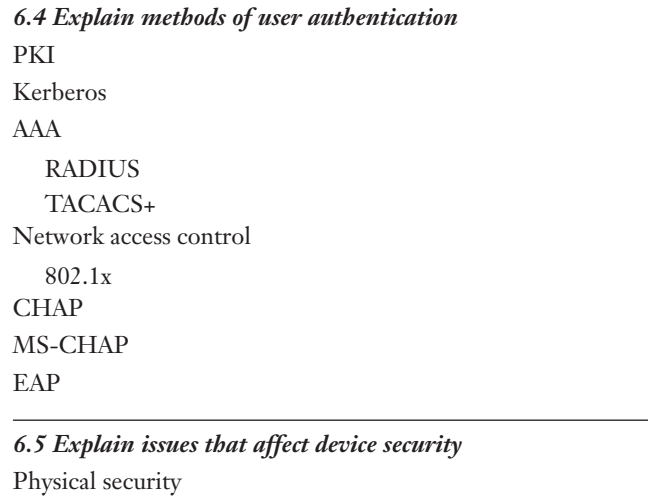

Restricting local and remote access Secure methods vs. unsecure methods SSH, HTTPS, SNMPv3, SFTP, SCP TELNET, HTTP, FTP, RSH, RCP, SNMPv1/2

User training Patches and updates

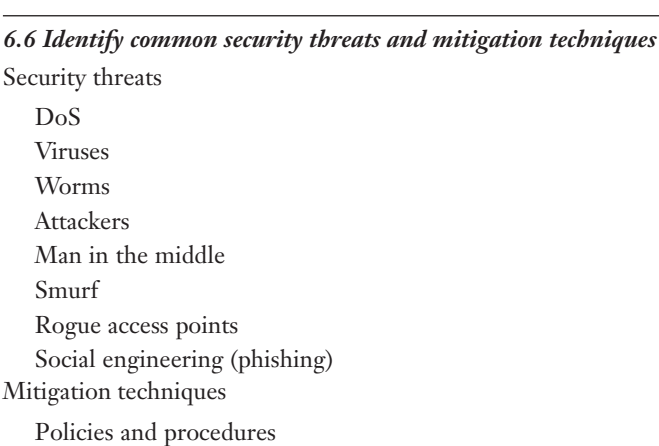

15

15

This book contains 15 chapters, plus appendixes, as follows:

- **Chapter 1, "Introduction to Computer Networking"—Introduces some** fundamental networking concepts including physical and logical network topologies and their characteristics.
- **Chapter 2, "Media and Connectors"**—Explores network media, a key network infrastructure component. The chapter includes media types and characteristics, media connectors, wiring standards, specialized wiring, and wiring distribution.
- **Chapter 3, "Networking Components and Devices"—Covers common net**working infrastructure hardware including switches, routers, and more specialized network devices, such as load balancers, multilevel switches, and more.
- **Chapter 4, "Understanding the TCP/IP Protocol Suite"—Reviews the key** individual protocols found within the TCP/IP protocol.
- **Chapter 5, "TCP/IP Addressing and Routing"—Covers everything TCP/IP** including subnetting, addressing, and more for both IPv6 and IPv4. The chapter also includes network routing and routing protocols.
- **Chapter 6, "Ethernet Networking Standards"—Covers all the aspects of** Ethernet networking standards including speeds, access methods, and other characteristics.
- **Chapter 7, "Wireless Networking"—Reviews wireless networking including** the protocols used, access points, characteristics of wireless standards, wireless troubleshooting, and securing wireless communications.
- **Chapter 8, "Wide Area Networking"—Reviews the technologies used to cre**ate wide area networks including standards, WAN implementations, and switching methods.
- **Chapter 9, "OSI Model"**—Reviews the OSI model and maps protocols and network hardware to each level.
- **Chapter 10**, "**Network Performance and Optimization"**—Looks at disaster recovery, fault tolerant measures, high availability, and quality of service (QoS). It also examines uptime, latency, and high bandwidth applications.
- **Chapter 11, "Troubleshooting Procedures and Best Practices"—Looks at** the art of troubleshooting from isolating the symptoms all the way to finding the solution and documenting the procedures.
- **Chapter 12**, "**Command-Line Networking Tools"**—Reviews the commandline tools used in networking troubleshooting and procedures and identifies the output from each of the command-line tools.
- **Chapter 13**, "Network Management Tools and Documentation **Procedures"**—Covers aspects of documentation procedures including wiring schematics and network diagrams; the chapter also reviews some network management tools including packet sniffers, cable testers, toner probes, and more.
- **Chapter 14, "Network Access Security"—Reviews network security hard**ware and procedures including firewalls, IDS and IPS, security protocols, and remote access protocols.
- **Chapter 15**, "**Security Technologies and Malicious Software"**—Covers malicious software including viruses, Trojan horses, and worms. The chapter also explores authentication protocols and secure and unsecure protocols.

The following appendix is printed in the book:

■ **Appendix A, "Answers to the Review Questions"—Includes the answers to** all the review questions from Chapters 1 through 15.

The appendixes included on the CD-ROM are

- **Appendix B, "Memory Tables"**—Holds the key tables and lists from each chapter with some of the content removed. You can print this appendix, and as a memory exercise, complete the tables and lists. The goal is to help you memorize facts that can be useful on the exams.
- **Appendix C, "Memory Tables Answer Key"—Contains the answer key for** the exercises in Appendix B.
- **Glossary—Contains definitions for all the terms listed in the "Define Key** Terms" section at the conclusion of Chapter 1–15.

## [Instructional Features](#page-4-0)

This book provides multiple ways to learn and reinforce the exam material. Following are some of the helpful methods:

- **Focus questions**—Each chapter ends with a list of questions related to specific exam objectives to keep in mind when preparing for the exam.
- **Foundation topics—This main section of each chapter covers all the important** information related to the exam objectives.
- **Key topics—An** icon marks the tables, figures, and lists you need to memorize.
- **Key terms—A** list of key terms appears at the end of each chapter. Write the definition of each key term, and check your work in the Glossary at the end of the book.
- **Exercises**—Found at the end of the chapters in the "Apply Your Knowledge" section, exercises are performance-based opportunities for you to learn and assess your knowledge.
- **Review questions—The review questions at the end of each chapter offer an** opportunity to test your comprehension of the topics discussed within the chapter.
- **Practice exam**—The CD-ROM accompanying this book includes a practice exam that tests you on all the Network+ exam topics.

# **[Network Hardware and Software Requirements](#page-4-1)**

As a self-paced study guide, *Network+ Cert Guide* is meant to help you understand concepts that must be refined through hands-on experience. To make the most of your studying, you need to have as much background on and experience with both common operating systems and network environments as possible. The best way to do this is to combine studying with work on actual networks. These networks need not be complex; the concepts involved in configuring a network with only a few computers follow the same principles as those involved in configuring a network that has hundreds of connected systems. This section describes the recommended requirements you need to form a solid practice environment.

To fully practice some of the exam objectives, you need to create a network with two (or more) computers networked together. To do this, you need an operating system. CompTIA maintains that the exam is vendor-neutral, and for the most part, it appears to be. However, if there were a slight tilt in the exam questions, it would be toward Microsoft Windows. Therefore, you would do well to set up a small network using a Microsoft server platform such as Windows servers. In addition, you need clients with operating systems such as Windows Vista, Linux, and Mac. When you actually get into it, you might want to install a Linux server as well because you are most certainly going to work with Linux servers in the real world. The following is a detailed list of the hardware and software requirements needed to set up your network:

- A network operating system such as Windows Server or Linux
- Client operating system software such as Windows XP, Mac OS X, or Linux
- Modern PC offering up-to-date functionality including wireless support
- A minimum 1.5GB of free disk space
- A CD-ROM or DVD drive
- A network interface card (NIC) for each computer system
- Network cabling such as Category 5 or higher unshielded twisted-pair
- A two-port (or more) miniport hub to create a test network
- Wireless devices

It's easy to obtain access to the necessary computer hardware and software in a corporate business environment. It can be difficult, however, to allocate enough time within the busy workday to complete a self-study program. Most of your study time will occur after normal working hours, away from the everyday interruptions and pressures of your regular job.

# **[Advice on Taking the Exam](#page-4-0)**

Keep this advice in mind as you study:

- **Read all the material—CompTIA** has been known to include material that is not expressly specified in the objectives. This book includes additional information that is not reflected in the objectives to give you the best possible preparation for the examination—and for your real-world experiences to come.
- **Complete the exercises in each chapter—They can help you gain experience** in using the specified methodology or approach. CompTIA exams might require task- and experienced-based knowledge and require you to have an understanding of how certain network procedures are accomplished.
- **Use the review questions to assess your knowledge—Don't just read the** chapter content; use the review questions to find out what you know and what you don't know. If you struggle, study some more, review, and then assess your knowledge again.
- **Complete the practice exam included on the CD-ROM—Utilize the prac**tice exam included with this book to assess whether you have retained the information you learned in this book and are prepared to take the exam.

Remember that the primary objective is not to pass the exam but to understand the material. When you understand the material, passing the exam should be simple. Knowledge is a pyramid; to build upward, you need a solid foundation. This book and the Network+ certification are designed to ensure that you have that solid foundation.

Good luck!

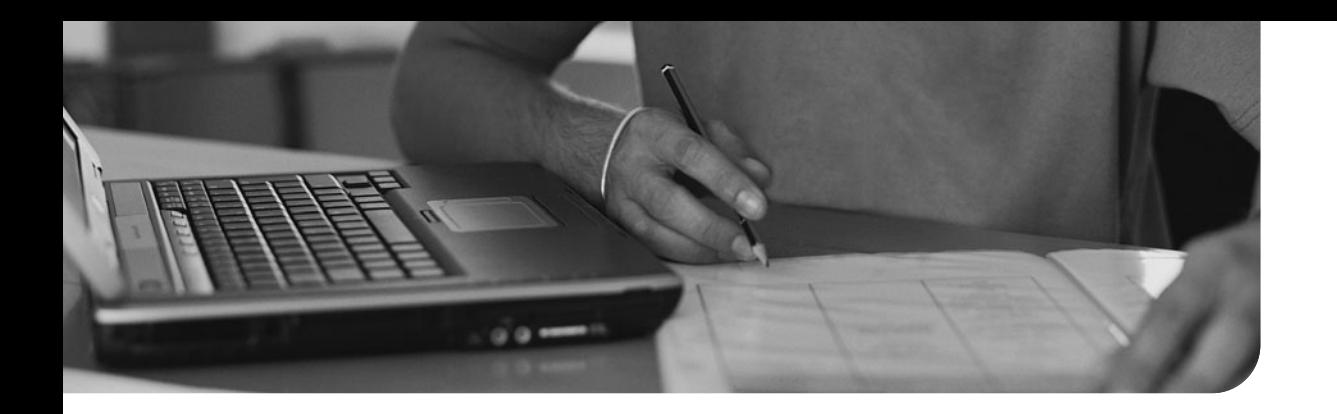

This chapter covers CompTIA Network+ objectives 1.7 and 3.4. Upon completion of this chapter, you will be able to answer the following questions:

- What are the components that create wireless networks?
- What are the characteristics of 802.11 wireless standards?
- How is spread spectrum technology used in wireless networking?
- What is the function of the beacon management frame?
- What are the factors that cause wireless interference?
- How can wireless networks be secured?

# **[Wireless Networking](#page-10-0)**

One of the bigger changes in the networking world since the release of the previous Network+ exam is in wireless networking. Networks of all shapes and sizes incorporate wireless segments. Home wireless networking has also grown significantly in the past few years.

As you know, wireless networking enables users to connect to a network using radio waves instead of wires. Network users within range of a wireless transceiver (transmitter/receiver), known as an access point (AP), can move around an office freely without needing to plug in to a wired infrastructure. The benefits of wireless networking clearly have led to its growth.

Today, wireless local area networks (WLAN) provide a flexible and secure data communications system used to augment an Ethernet LAN or in some cases to replace it altogether. This chapter explores the many facets of wireless networking starting with some of the devices and technologies that make wireless networking possible.

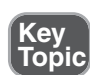

# **Foundation Topics**

# **[Understanding Wireless Devices](#page-10-1)**

In a common wireless implementation, an AP connects to the wired network from a fixed location using standard cabling. The wireless AP receives and then transmits data between the wireless LAN and the wired network infrastructure.

Client systems communicate with a wireless AP using wireless LAN adapters. Such adapters are built in to, or added to, devices such as PC cards in laptops, PDAs, or desktop computers. Wireless LAN adapters provide the communication point between the client system and the airwaves via an antenna.

This section describes the role of APs and antennas in a wireless network.

#### [Wireless Access Point](#page-10-1)

*Wireless APs* are both a transmitter and receiver (transceiver) device used for wireless LAN (WLAN) radio signals. An AP is typically a separate network device with a built-in antenna, transmitter, and adapter. APs use the wireless infrastructure network mode to provide a connection point between WLANs and a wired Ethernet LAN. Recall from Chapter 1, "Introduction to Computer Networking," that wireless networks use the ad-hoc network topology and the infrastructure topology. The ad hoc is a peer-to-peer network design, and the infrastructure topology uses an AP. APs also typically have several ports enabling a way to expand the network to support additional clients.

Depending on the size of the network, one or more APs might be required. Additional APs enable access to more wireless clients and expand the range of the wireless network. Each AP is limited by a *transmissions range*, which is the distance a client can be from an AP and still get a useable signal. The actual distance depends on the wireless standard used and the obstructions and environmental conditions between the client and the AP. Factors affecting wireless transmission ranges are covered later in this chapter. Figure 7.1 shows an example of an AP in a network configuration.

**NOTE: Wireless Access Points** An AP can also operate as a bridge connecting a standard wired network to wireless devices or as a router passing data transmissions from one access point to another.

**TIP: AP Range** If you use a wireless device that loses its connection, you might be too far away from the AP.

**Key Topic**

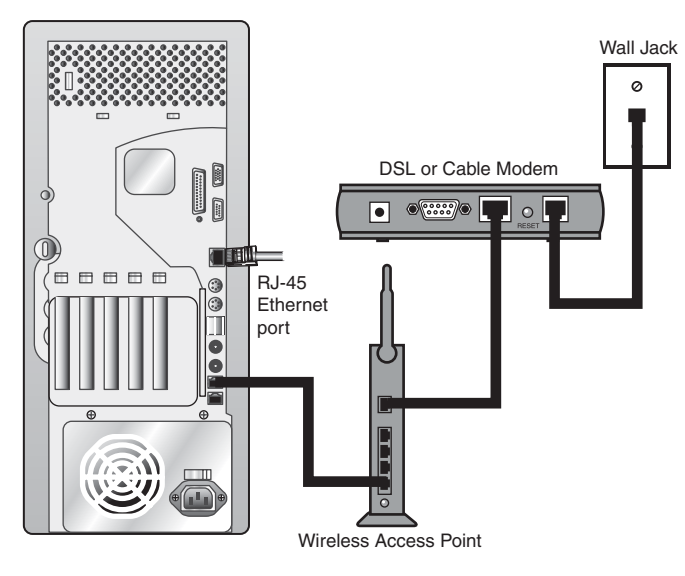

**Figure 7.1** APs connect WLANs and a wired Ethernet LAN.

As mentioned, an AP is used in an infrastructure wireless network design. Used in the infrastructure mode, the AP receives transmissions from wireless devices within a specific range and transmits those signals to the network beyond. This network can be a private Ethernet network or the Internet. In infrastructure wireless networking, there can be multiple access points to cover a large area or only a single access point for a small area, such as a single home or small building.

**NOTE: An AP for All Seasons** Because wireless networks are sometimes deployed in environments other than inside a warm, dry building, some manufacturers offer rugged versions of APs. These devices are sealed against the elements, making them suitable for placement in locations where nonrugged devices would not survive. If you implement a wireless network, consider whether using these rugged devices are warranted.

When working with wireless APs, you need to understand many terms and acronyms. In this section we define some of the more common wireless acronyms you will see both on the exam and in any wireless networking documentation.

**Service Set Identifier (SSID)—A** network name needed to connect to a wireless AP. It is like a workgroup name used with Windows networking. 802.11 wireless networks use the SSID to identify all systems belonging to the same network. Client stations must be configured with the SSID to be authenticated to the AP. The AP might broadcast the SSID, enabling all wireless clients in the

area to see the SSID of the AP. For security reasons, APs can be configured to not broadcast the SSID or to cloak them. This means that client systems need to be given the SSID name by an administrator instead of it automatically being discovered by the client system.

**NOTE: SSIDs** One element of wireless security involves configuring the AP not to broadcast the SSID name. This configuration is done on the AP.

- **Basic Service Set (BSS)—**Refers to a wireless network that uses a single AP and one or more wireless clients connecting to the AP. Many home offices are an example of a BSS design. The BSS is an example of the infrastructure wireless topology. Wireless topologies were discussed with other network topologies in Chapter 1.
- **Extended Service Set (ESS)—**Refers to two or more BSS sets connected, therefore using multiple APs. The ESS creates WLANs or larger wireless networks and is a collection of APs and clients. Connecting BSS systems enable clients to roam between areas and maintain the wireless connection without having to reconfigure between BSSs.
- **Extended Service Set Identifier (ESSID)**—The ESSID and the SSID are used interchangeably, but there is a difference between the two. The SSID is the name used with BSS networks, and the ESSID is the network name used with an ESS wireless network design. With an ESS, not all APs necessarily use the same name.
- **Basic Service Set Identifier (BSSID)**—Refers to the MAC address of the BSS AP. The BSSID is not to be confused with the SSID, which is the name of the wireless network.
- **Basic Service Area (BSA)—When troubleshooting or designing wireless net**works, the BSA is an important consideration. The BSA refers to the coverage area of the AP. The BSA for an AP depends on many factors, including the strength of the AP antenna, interference in the area, and whether an omnidirectional or directional antenna is used.

**TIP: Know the Acronyms** Several of the acronyms provided in the preceding bulleted list are sure to be on the Network+ exam. Be sure you can identify the function of each before writing the exam.

## [Wireless Antennas](#page-10-1)

A *wireless* antenna is an integral part of overall wireless communication. Antennas come in many shapes and sizes, with each one designed for a specific purpose. Selecting the right antenna for a particular network implementation is a critical consideration and one that could ultimately decide how successful a wireless network

will be. In addition, using the right antennas can save money on networking costs because you need fewer antennas and access points.

Many small home network adapters and access points come with a nonupgradeable antenna, but higher-grade wireless devices require that you decide which antenna to use. Selecting an antenna takes careful planning and requires an understanding of what range and speed you need for a network. The antenna is designed to help wireless networks do the following:

- Work around obstacles
- Minimize the effects of interference
- Increase signal strength
- Focus the transmission, which can increase signal speed

The following sections explore some of the characteristics of wireless antennas.

# [Antenna Ratings](#page-10-0)

When a wireless signal is low and influenced by heavy interference, it might be possible to upgrade the antennas to create a more solid wireless connection. To determine the strength of an antenna, we refer to its *gain value*. But how do we determine the gain value?

Consider a huge wireless tower emanating circular waves in all directions. If you could see these waves, you would see the data waves forming a sphere around the tower. The signals around the antenna flow equally in all directions (including up and down). An antenna that does this has a 0dbi gain value and is referred to as an *isotropic antenna*. The isotropic antenna rating provides a base point for measuring actual antenna strength.

An antenna's gain value represents the difference between the 0dBi isotropic and the power of the antenna. For example, a wireless antenna advertised as a 15dBi antenna is 15 times stronger than the hypothetical isotropic antenna. The higher the decibel figure, the higher the gain.

**NOTE: dBi** The *dB* in the designation stands for *decibels*, and the *i* references the hypothetical isotropic antenna.

When looking at wireless antennas, remember that a higher gain value means stronger send and receive signals. In terms of performance, the general rule is that every 3dB of gain added doubles the effective power output of an antenna.

# [Types of Wireless Antennas](#page-10-0)

When selecting an antenna for a particular wireless implementation, you must determine the type of coverage used by an antenna. In a typical configuration, a wireless antenna can be either *omnidirectional* or *directional*. The choice between the two depends on the wireless environment.

An omnidirectional antenna is designed to provide a 360-degree dispersed wave pattern. This type of antenna is used when coverage in all directions from the antenna is required. Omnidirectional antennas are good to use when a broad-based signal is required. For example, by providing an even signal in all directions, clients can access the antenna and associated access point from various locations. Because of the dispersed nature of omnidirectional antennas, the signal is weaker overall and therefore accommodates shorter signal distances. Omnidirectional antennas are great in an environment in which there is a clear line of sight between the senders and receivers. The power is evenly spread to all points, making omnidirectional antennas well suited for home and small office applications.

Directional antennas are designed to focus the signal in a particular direction. This focused signal enables for greater distances and a stronger signal between two points. The greater distances enabled by directional antennas allow a viable alternative for connecting locations, such as two offices, in a point-to-point configuration.

Directional antennas are also used when you need to tunnel or thread a signal through a series of obstacles. This concentrates the signal power in a specific direction and enables you to use less power for a greater distance than an omnidirectional antenna. Figure 7.2 shows an example of a directional and an omnidirectional antenna beam.

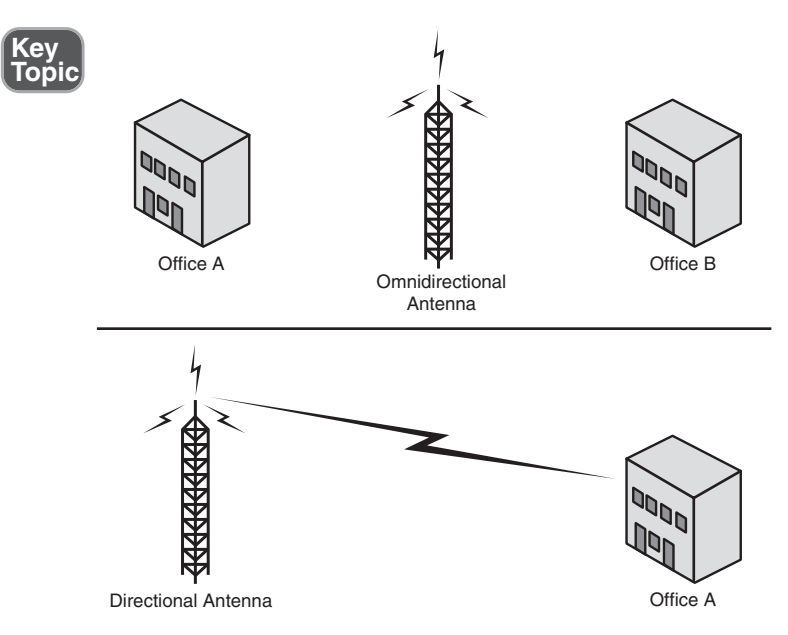

**Figure 7.2** Directional antenna signal.

**NOTE: Polarization** In the wireless world, *polarization* refers to the direction that the antenna radiates wavelengths. This direction can either be vertical, horizontal, or circular. Today, vertical antennas are perhaps the most common. As far as configuration is concerned, both the sending and receiving antennas should be set to the same polarization.

## Data Rate Versus Throughput

When talking about wireless transmissions, it is important to distinguish between *throughput* and *data rate*. From time to time these terms are used interchangeably, but technically speaking, they are different. As shown later in this chapter, each wireless standard has an associated data rate. For instance, the 802.11g wireless standard lists a data rate of up to 54Mbps. This represents the potential maximum data rate at which devices using this standard can send and receive data. However, in network data transmissions, many factors prevent the data rate from reaching this end-to-end theoretical maximum. For instance, data packets include overhead such as routing information, checksums, and error recovery data. Although this might all be necessary, it can impact overall data rate.

The number of clients on the network can also impact the data rate; the more clients, the more collisions. Depending on the network layout, collisions can have a significant impact on end-to-end transmission. Wireless network signals degrade as they pass through obstructions such as walls or doors; the signal speed deteriorates with each obstruction.

All these factors leave us with the actual throughput of wireless data transmissions. Throughput represents the actual transfer rate to expect from wireless transmissions. In practical application, wireless transmissions will be approximately one-half or less of the listed data rate. This means that we could hope for about 20–25Mbps for 802.11g and not the listed rate of 54Mbps. Depending on the wireless setup, the transmission rate could be much less.

# **[802.11 Wireless Standards](#page-10-0)**

802.11 represents the IEEE designation for wireless networking. Several wireless networking specifications exist under the 802.11 banner. The Network+ objectives focus on 802.11, 802.11a, 802.11b, 802.11g, and 802.11n. All these standards use the Ethernet protocol and the CSMA/CA access method.

**NOTE: CSMA/CA** CSMA/CA defines a media access method for wireless networking. CSMA/CA was discussed in Chapter 6, "Ethernet Networking Standards."

The 802.11 wireless standards can differ in terms of speed, transmission ranges, and frequency used but are similar in terms of actual implementation. All standards can use either an infrastructure or ad-hoc network design, and each can use the same security protocols. The ad-hoc and infrastructure wireless topologies were discussed in Chapter 1.

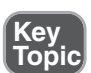

The IEEE 802.11 standards include

- **IEEE 802.11—**There were two variations on the initial 802.11 wireless standard. Both offered 1 or 2Mbps transmission speeds and the same radio frequency (RF) of 2.4GHz. The difference between the two was in the way in which data traveled through the RF media. One used frequency hopping spread spectrum (FHSS), and the other used direct sequence spread spectrum (DSSS). These technologies are discussed in the next section. The original 802.11 standards are far too slow for modern networking needs and are now no longer deployed.
- **IEEE 802.11a—In terms of data rate, the 802.11a standard was far ahead of the** original 802.11 standards. 802.11a specifies data rates of up to 54Mbps, but communications typically take place at 6Mbps, 12Mbps, or 24Mbps. 802.11a is not compatible with other wireless standards 802.11b and 802.11g.
- **IEEE 802.11b**—The 802.11b standard provides for a maximum transmission data rate of 11Mbps. However, devices were designed to be backward compatible with previous standards that provided for speeds of 1, 2, and 5.5Mbps. 802.11b offers a transmission range of up to 100ft with 11Mbps data rate and 300ft operating a 1Mbps data rate. 802.11b uses a 2.4GHz RF range and is compatible with 802.11g.
- **IEEE 802.11g—802.11**g is a popular wireless standard today. On average, 802.11g offers wireless transmission over distances of 150 feet and a data rate of 54Mbps compared with the 11Mbps of the 802.11b standard. Like 802.11b, 802.11g operates in the 2.4GHz range and is therefore compatible with it.
- **IEEE 802.11n—The newest of the wireless standards listed in the Network+** objectives is 802.11n. The goal of the 802.11n standard is to significantly increase throughput in both the 2.4 GHz and the 5 GHz frequency range. The baseline goal of the standard is to reach speeds of 100 Mbps but given the right conditions, it is estimated that the 802.11n data rates might reach a staggering 600 Mbps. In practical operation, 802.11n speeds will be much less.

Table 7.1 highlights the characteristics of the various 802.11 wireless standards.

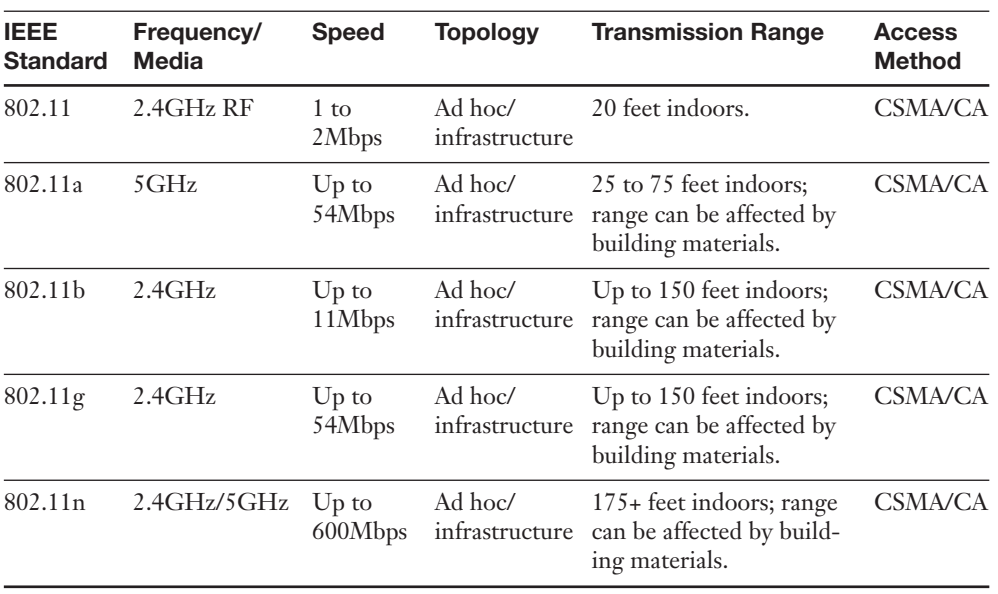

#### **Table 7.1** 802.11 Wireless Standards

### Want More Wireless?

Wireless developments continue at a rapid pace. Though not specifically outlined in the objectives, IEEE 802.15 and IEEE 802.16 are other wireless standards worth mentioning. 802.15 is a wireless standard specifying characteristics for wireless personal area networks (WPAN). The original 802.15 version specified technologies for WPANs such as those using the Bluetooth standard. Bluetooth is often used to provide wireless links between portable digital devices, including notebook computers, peripherals, cellular telephones, beepers, and consumer electronic devices. 802.16 specifies standards for broadband wireless communications using metropolitan area networks (MAN). The original 802.16 standard identified a fixed point-tomultipoint broadband wireless system operating in the 10–66GHz licensed spectrum. The 802.16a specified non-line-of-sight extensions in the 2–11GHz spectrum, delivering up to 70Mbps at distances up to 31 miles. Known as the *WirelessMAN specification,* 802.16 standards with faster speeds can accommodate bandwidth demanding applications. Further, the increased range of up to 30 miles provides a true end-to-end solution.

802.16 standards are in a position to take wireless to the next level. Imagine using high-speed wireless links to establish a connection backbone between geographically separate locations. This could replace cumbersome and expensive solutions used today such as T1 or T3 links. Another version of 802.16, 802.16e is expected to enable connections for mobile devices.

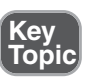

## [The Magic Behind 802.11n](#page-10-1)

Following on the heels of 802.11g is the 802.11n standard. It is significantly faster and travels greater distances than its predecessor. But how is this done? 802.11n takes the best from the 802.11 standards and mixes in some new features to take wireless to the next level. First among these new technologies is multiple input multiple output (MIMO).

MIMO is unquestionably the biggest development for 802.11n and the key to the new speeds. Essentially, MIMO uses multiplexing to increase range and speed of wireless networking. Multiplexing is a technique that combines multiple signals for transmission over a single line or media. MIMO enables the transmission of multiple data streams traveling on different antennas in the same channel at the same time. A receiver reconstructs the streams that have multiple antennas as well. By using multiple paths, MIMO provides a significant capacity gain over conventional single antenna systems, along with more reliable communication.

In addition to all these improvements, 802.11n enables channel bonding that will essentially double the data rate again. The 802.11b and 802.11g wireless standards use a single channel to send and receive information. With channel bonding, it is possible to use two channels at the same time. As you might guess, the capability to use two channels at once increases performance. It is expected that bonding can help increase wireless transmission rates from the 54Mbps offered with the 802.11g standards to a theoretical maximum of 600Mbps.

**NOTE: Channel Surfing** In wireless networking a single channel is 20MHz in width. When two channels are bonded they are a total of 40MHz. 802.11n systems can use either the 20MHz channels or the 40MHz channel.

## [Wireless Radio Channels](#page-10-1)

Radio frequency (RF) channels are important parts of wireless communications. A *channel* is the band of RF used for the wireless communication. Each IEEE wireless standard specifies the channels that can be used. The 802.11a standard specifies radio frequency ranges between 5.15 and 5.875GHz. In contrast, 802.11b and 802.11g standards operate between the 2.4 to 2.4835GHz range.

**NOTE:** That Hertz Hertz (Hz) is the standard of measurement for radio frequency. Hertz is used to measure the frequency of vibrations and waves, such as sound waves and electromagnetic waves. One hertz is equal to one cycle per second (1Hz). Radio frequency is measured in kilohertz (one thousand cycles per second), megahertz (one million cycles per second), or gigahertz (one billion cycles per second).

As far as channels are concerned, 802.11a has a wider frequency band, enabling more channels and therefore more data throughput. As a result of the wider band, 802.11a supports up to eight nonoverlapping channels. 802.11b/g standards use the smaller band and support only up to three nonoverlapping channels.

It is recommended that the nonoverlapping channels be used for communication. In the United States, 802.11b/g use 11 channels for data communication; three of these—channels 1, 6, and 11—are nonoverlapping channels. Most manufacturers set their default channel to one of the nonoverlapping channels to avoid transmission conflicts. With wireless devices, you have the option of selecting which channel your WLAN operates on to avoid interference from other wireless devices that operate in the 2.4GHz frequency range.

When troubleshooting a wireless network, be aware that overlapping channels can disrupt the wireless communications. For example, in many environments, APs are inadvertently placed close together—perhaps two access points in separate offices located next door to each other or between floors. Signal disruption can result if channel overlap exists between the access points. The solution is to try to move the access point to avoid the problem with the overlap, or change channels to one of the other nonoverlapping channels—for example, switch from channel 6 to channel 11.

You would typically change the channel of a wireless device only if a channel overlap occurs with another device. If a channel must be changed, it must be changed to another nonoverlapping channel.

**NOTE: Troubleshooting Utilities** When troubleshooting a wireless problem in Windows, you can use the **ipconfig** command to see the status of IP configuration. Similarly, you can use the **ifconfig** command in Linux. In addition, Linux users can use the **iwconfig** command to view the state of your wireless network adapter. Using **iwconfig**, you can view such important information as the link quality, AP MAC address, data rate, and encryption keys, which can be helpful in ensuring that the parameters within the network are consistent.

**TIP: Channel Separation** IEEE 802.11g/b wireless systems communicate with each other using radio frequency signals in the band between 2.4GHz and 2.5GHz. Neighboring channels are 5MHz apart. Applying two channels that enable the maximum channel separation can decrease the amount of channel cross talk and provide a noticeable performance increase over networks with minimal channel separation.

Table 7.2 outlines the available wireless channels. When deploying a wireless network, it is recommended that you use channel 1, grow to use channel 6, and add channel 11 when necessary, because these three channels do not overlap.

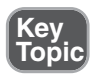

Table 7.2 RF Channels for 802.11b/g

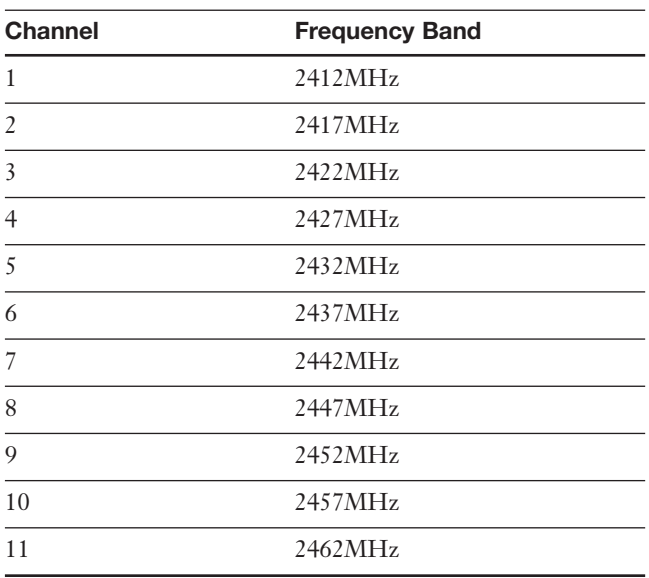

**NOTE: Why Do They Overlap?** When looking at Table 7.2, remember that the RF channels listed (2412 for channel 1, 2417 for 2, and so on) are actually the center frequency that the transceiver within the radio and access point uses. There is only 5MHz separation between the center frequencies, and an 802.11b signal occupies approximately 30MHz of the frequency spectrum. As a result, data signals fall within about 15MHz of each side of the center frequency and overlap with several adjacent channel frequencies. This leaves you with only three channels (channels 1, 6, and 11 for the United States) that you can use without causing interference between access points.

Table 7.3 shows the channel ranges for 802.11a; 802.11n has the option of using both channels used by 802.11a and b/g.

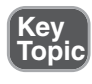

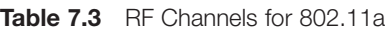

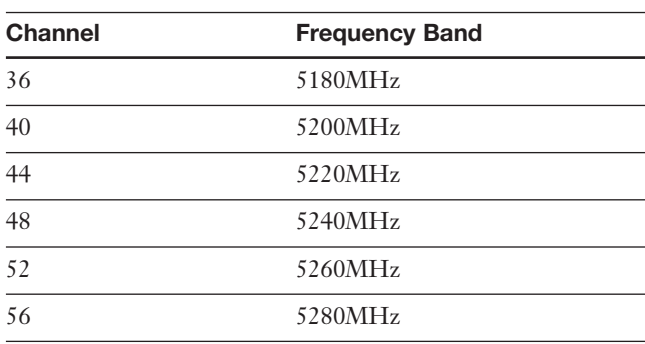

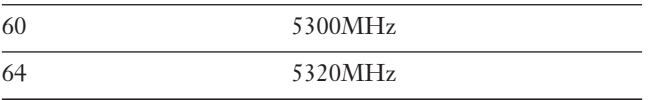

**NOTE: War Driving** The advent of wireless networking has led to a new phenomenon: *war driving.* Armed with a laptop with an 802.11 capable wireless NIC, it is possible to drive around metropolitan areas seeking out wireless networks. When one is found, users can attempt to gain access to the network over the wireless connection. Such practices are illegal, although little can be done to prevent them other than using the built-in security features of 802.11. The problem is, not many installations use these features. If you are responsible for a network that has a wireless element, be sure to implement all the security features available. Not doing so is tantamount to allowing anyone into your building and letting him use one of your PCs to access the server.

# **[Spread Spectrum Technology](#page-10-0)**

*Spread spectrum* refers to the manner in which data signals travel through a radio frequency. With spread spectrum, data does not travel straight through a single RF band; this type of transmission is known as *narrowband transmission*. Spread spectrum requires that data signals either alternate between carrier frequencies or constantly change their data pattern. Although the shortest distance between two points is a straight line (narrowband), spread spectrum is designed to trade off bandwidth efficiency for reliability, integrity, and security. Spread spectrum signal strategies use more bandwidth than in the case of narrowband transmission, but the trade-off is a data signal that is clearer and easier to detect. This chapter reviews three types of spread spectrum technologies: frequency hopping, direct sequence, and Orthogonal Frequency Division Multiplexing (OFDM).

#### [Frequency-Hopping Spread Spectrum \(FHSS\) Technology](#page-10-0)

Frequency-Hopping Spread Spectrum (FHSS) requires the use of narrowband signals that change frequencies in a predictable pattern. The term *frequency hopping* refers to hopping of data signals between narrow channels. For example, consider the 2.4GHz frequency band used by 802.11b. This range is divided into 70 narrow channels of 1MHz each. Somewhere between 20 and several hundred milliseconds, the signal hops to a new channel following a predetermined cyclical pattern.

Because data signals using FHSS switch between RF bands, they have a strong resistance to interference and environmental factors. The FHSS signal strategy makes it well suited for installations designed to cover a large geographical area and where the use of directional antennas to minimize the influence of environmental factors is not possible.

FHSS is not the preferred spread spectrum technology for today's wireless standards. However, FHSS is used for some lesser-used standards and for cellular deployments for fixed Broadband Wireless Access (BWA), where the use of DSSS is virtually impossible because of its limitations.

# [Direct-Sequence Spread Spectrum \(DSSS\) Technology](#page-10-1)

With Direct-Sequence Spread Spectrum (DSSS) transmissions, the signal is spread over a full transmission frequency spectrum. For every bit of data sent, a redundant bit pattern is also sent. This 32-bit pattern is called a *chip*. These redundant bits of data provide for both security and delivery assurance. Transmissions are safe and reliable because the system sends so many redundant copies of the data, and only a single copy is required to have complete transmission of the data or information. DSSS can minimize the effects of interference and background noise.

As for a comparison between the two, DSSS has the advantage of providing higher security and signal delivery than FHSS, but it is a sensitive technology, affected by many environmental factors.

# [Orthogonal Frequency Division Multiplexing](#page-10-1)

Orthogonal Frequency Division Multiplexing (OFDM) is a transmission technique that transfers large amounts of data over 52 separate, evenly spaced frequencies. OFDM splits the radio signal into these separate frequencies and simultaneously transmits them to the receiver. By splitting the signal and transferring over different frequencies, the amount of cross talk interference is reduced. OFDM is associated with 802.11a, 802.11g amendments, and 802.11n wireless standards.

# [FHSS, DSSS, OFDM, and 802.11 Standards](#page-10-1)

The original 802.11 standard had two variations, both offering the same speeds but differing in the RF spread spectrum used. One of the original 802.11 standards used FHSS. This 802.11 variant used the 2.4GHz radio frequency band and operated with a 1 or 2Mbps data rate. Since this original standard, wireless implementations have favored DSSS.

The second 802.11 variation uses DSSS and specifies a 2Mbps peak data rate with optional fallback to 1Mbps in noisy environments. 802.11, 802.11b, and 802.11g use the DSSS spread spectrum. This means that the underlying modulation scheme is similar between each standard, enabling all DSSS systems to coexist with 2, 11, and 54Mbps 802.11 standards. As a comparison, it is like the migration from the older 10Mbps Ethernet networking to the more commonly implemented 100Mbps standard. The speed was different, but the underlying technologies were similar, enabling for an easier upgrade.

Table 7.4 provides a comparison of wireless standards and spread spectrum used.

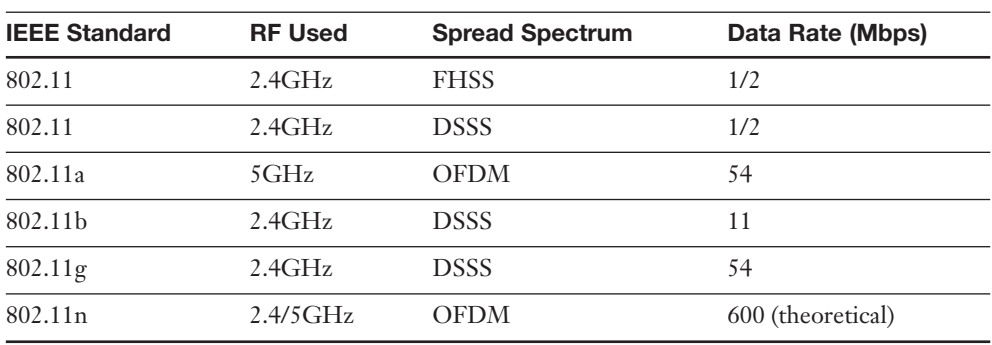

**Table 7.4** Comparison of IEEE 802.11 Standards

# **[Beacon Management Frame](#page-10-0)**

Within wireless networking is a frame type known as the beacon management frame (beacon). Beacons are an important part of the wireless network because it is their job to advertise the presence of the access point so systems can locate it. Wireless clients automatically detect the beacons and attempt to establish a wireless connection to the AP.

The beacon frame is sent out by the AP in an infrastructure network design. Client stations will send out beacons only if connected in an ad-hoc network design. There are several parts of the beacon frame, all of which are used by the client system to learn about the AP before attempting to join the network. This information includes the following:

- **Channel information—The channel used by the AP.**
- **Supported data rates—The data transfer rates identified by the AP** configuration.
- **SSID—**The name of the wireless network name.
- **Time stamp—**Synchronization information. The time stamp is used by the client system to synchronize its clock with the AP.

These beacons are transmitted from the AP about every 10 seconds. The beacon frames add overhead to the network; therefore, some APs enable you to reduce the amount of beacons sent. With home networks, constant beacon information is not necessary.

Before a client system can attempt to connect to an AP, it must first locate it. There are two methods for AP discovery: passive and active. In passive detection, the client system listens for the beacon frames to discover the AP. After it is detected, the beacon frame provides the information necessary for the system to access the AP.

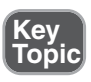

With active scanning, the client station transmits another type of management frame known as a *probe request*. The probe request goes out from the client system looking for a specific SSID or any SSID within its area. After the probe request is sent, all APs in the area with the same SSID reply with another frame, the *probe response*. The information contained in the probe response is the same information included with the beacon frame. This information enables the client to access the system.

**TIP: Beacon** Be prepared to identify the role of wireless beacons on the Network+ exam.

# **[Configuring and Troubleshooting the Wireless](#page-10-1) Connection**

Now that we have reviewed key wireless settings, let's take a look at an actual wireless connection configuration. Figure 7.3 shows the configuration screen of a wireless access point.

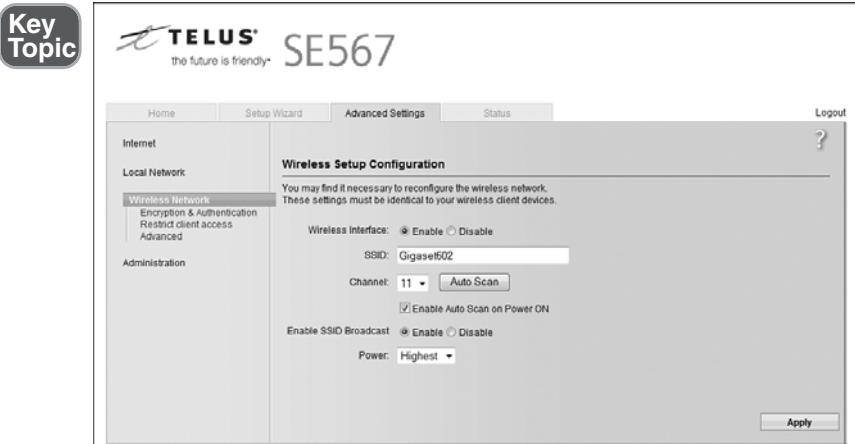

**Figure 7.3** Wireless configuration information.

As you can see from the screen capture, the settings for this wireless router are clearly laid out. For instance, you can see that the wireless connection uses an SSID password of Gigaset602 and wireless channel 11. Each wireless access point might differ in the layout but all have similar configuration options.

The configuration screen on a wireless AP enables you to adjust many settings for troubleshooting or security reasons. This section identifies some of the common settings and terms used on an AP.

- **SSID—**This configuration uses an SSID of Gigaset602. The SSID can be changed in a large network to help identify its location or network segment. For troubleshooting, if a client cannot access a base station, make sure that they are both using the same SSID. Incompatible SSIDs are sometimes found when clients move computers, such as laptops, between different wireless networks. They obtain an SSID from one network, and, if the system is not rebooted, the old SSID won't enable communication to a different base station.
- **Channel**—This connection is set to use channel 11. To access this network, all systems must use this channel. If needed, the channel can be changed using the drop-down menu. The menu lists channels 1 through 11.
- **SSID broadcast—**In their default configuration, wireless access points typically broadcast the SSID name into the air at regular intervals. This feature of SSID broadcast is intended to enable clients to easily discover the network and roaming between WLANs. The problem with SSID broadcasting is that it makes it a little easier to get around security. SSIDs are not encrypted or protected in any way. Anyone can snoop and get a look at the SSID and attempt to join the network.
- Authentication—Typically, you can set three options for the authentication to be used:
	- **WEP-open—**The simplest of the three authentications methods because it does not perform any type of client verification. It is a weak form of authentication because there is no proof of identity.
	- **WEP-shared—**Requires that a WEP key be configured on both the client system and the access point. This makes authentication with WEP-shared mandatory and therefore more secure for wireless transmission.
	- **WPA-PSK—**Wi-Fi Protected Access with Pre-Shared Key (WPA-PSK) is a stronger form of encryption in which keys are automatically changed and authenticated between devices after a specified period of time or after a specified number of packets has been transmitted.
- Wireless Mode-To access the network, the client must use the same wireless mode as the AP. Today most users configure the network for 802.11g/n for the faster speeds or a combination of 802.11b/g/n because they are compatible.
- **DTIM Period—**Wireless transmissions can broadcast to all systems; that is, they can send messages to all clients on the wireless network. Multiple broadcast messages are known as multicast or broadcast traffic. Delivery traffic indication message (DTIM) is a feature used to ensure that when the multicast or broadcast traffic is sent, all systems are awake to hear the message. The DTIM setting specifies how often the DTIM message is sent within the beacon frame. The DTIM setting by default is 1. This means that the DTIM message

will be sent with every beacon. If the DTIM is set to 3, every third beacon will include a wake up call.

- **Maximum Connection Rate—**The transfer rate is typically set to Auto by default. This enables the maximum connection speed. However, it is possible to drop the speed down to increase the distance that the signal travels and boost signal strength due to poor environmental conditions.
- **Network Type—This is where the network can be set to use the ad-hoc or in**frastructure network design.

**TIP: AP Settings** For the Network+ exam, ensure you can identify the various settings used to establish connection between a client and an AP.

#### [Configuring Communications Between Wireless Devices](#page-10-1)

To work with wireless networks, it is important to have a basic understanding of the communication that occurs between wireless devices. If using an infrastructure wireless network design, there are two key parts to the network: the wireless client, also known as the station (STA), and the AP. The AP acts as a bridge between the STA and the wired network.

As with other forms of network communication, before transmissions between devices can occur, the wireless AP and the client must first begin to talk to each other. In the wireless world, this is a two-step process involving *association* and *authentication*.

The association process occurs when a wireless adapter is first turned on. The client adapter immediately begins to scan across the wireless frequencies for wireless APs, or if using ad-hoc mode, other wireless devices. When the wireless client is configured to operate in infrastructure mode, the user can choose a wireless AP to connect with. This process might also be automatic with the AP selection based on the SSID, signal strength, and frame error rate. Finally, the wireless adapter switches to the assigned channel of the selected wireless AP and negotiates the use of a port.

If at any point, the signal between the devices drops below an acceptable level, or if the signal becomes unavailable for any reason, the wireless adapter initiates another scan looking for an AP with stronger signals. When the new AP is located, the wireless adapter selects the new AP and associates with it. This is known as *reassociation*.

**NOTE: Roaming Around** The 802.11 standards enable a wireless client to roam between multiple APs. An AP transmits a beacon signal every so many milliseconds and includes a time stamp for client synchronization and an indication of supported data rates. A client system uses the beacon message to identify the

strength of the existing connection to an AP. If the connection is too weak, the roaming client attempts to associate itself with a new AP. This enables the client system to roam between distances and APs.

With the association process complete, the authentication process begins. After the devices associate, keyed security measures are applied before communication can take place. On many APs, authentication can be set to either *authentication*. The default setting is typically open authentication, which enables access with only the SSID and the correct WEP key for the AP. The problem with open authentication is that if you don't have other protection or authentication mechanisms in place, your wireless network is totally open to intruders. When set to shared-key mode, the client must meet security requirements before communication with the AP can occur.

After security requirements are met, you have established IP-level communication. This means that wireless standard requirements have been met, and Ethernet networking takes over. Basically, a switch occurs between 802.11 to 802.3 standards. The wireless standards create the physical link to the network, enabling regular networking standards and protocols to use the link. This is how the physical cable is replaced, but to the networking technologies there is no difference between regular cable media or wireless media.

Several components combine to enable wireless communications between devices. Each of these must be configured on both the client and the AP:

- **(Extended)Service Set Identifier (SSID/ESSID)—**Whether your wireless network uses infrastructure mode or ad-hoc mode, an SSID is required. The SSID is a configurable client identification that enables clients to communicate to a particular base station. Only client systems configured with the same SSID as the AP can communicate with it. SSIDs provide a simple password arrangement between base stations and clients.
- **Wireless channel—RF** channels are important parts of wireless communications. A *channel* refers to the band of frequency used for the wireless communication. Each standard specifies the channels that can be used. The 802.11a standard specifies radio frequency ranges between 5.15 and 5.875GHz. In contrast, 802.11b and 802.11g/n standards operate between the 2.4 to 2.4835GHz ranges. Fourteen channels are defined in the IEEE 802.11b/g/n channel set, 11 of which are available in North America.
- **Security features—IEEE 802.11 provides for security using two methods: au**thentication and encryption. Authentication refers to the verification of the client system. In the infrastructure mode, authentication is established between an AP and each station. Wireless encryption services must be the same on the client and the AP for communication to occur.

**NOTE: Default Settings** Wireless devices ship with default SSIDs, security settings, channels, passwords, and usernames. To protect yourself, it is strongly recommended that you change these default settings. Today, many Internet sites list the default settings used by manufacturers with their wireless devices. This information is used by people who want to gain unauthorized access to your wireless devices.

## [Troubleshooting Wireless Signals](#page-10-1)

Because wireless signals travel through the atmosphere, they are susceptible to different types of interference than standard wire networks. Interference weakens wireless signals and is therefore an important consideration when working with wireless networking.

Interference is unfortunately inevitable, but the trick is to minimize the levels of interference. Wireless LAN communications are typically based on radio frequency signals that require a clear and unobstructed transmission path.

The following are some factors that cause interference:

- **Physical objects—**Trees, masonry, buildings, and other physical structures are some of the most common sources of interference. The density of the materials used in a building's construction determines the number of walls the RF signal can pass through and still maintain adequate coverage. Concrete and steel walls are particularly difficult for a signal to pass through. These structures will weaken or at times completely prevent wireless signals.
- **Radio frequency interference—**Wireless technologies such as 802.11b/g use an RF range of 2.4GHz, and so do many other devices, such as cordless phones, microwaves, and so on. Devices that share the channel can cause noise and weaken the signals.
- **Electrical interference—Electrical interference comes from devices such as** computers, refrigerators, fans, lighting fixtures, or any other motorized devices. The impact that electrical interference has on the signal depends on the proximity of the electrical device to the wireless access point. Advances in wireless technologies and in electrical devices have reduced the impact these types of devices have on wireless transmissions.
- **Environmental factors—**Weather conditions can have a huge impact on wireless signal integrity. Lightning, for example, can cause electrical interference, and fog can weaken signals as they pass through.

Many wireless implementations are found in the office or at home. Even when outside interference such as weather is not a problem, plenty of wireless obstacles exist around the office. Table 7.5 highlights a few examples to be aware of when implementing a wireless network indoors.

**Key Topic**

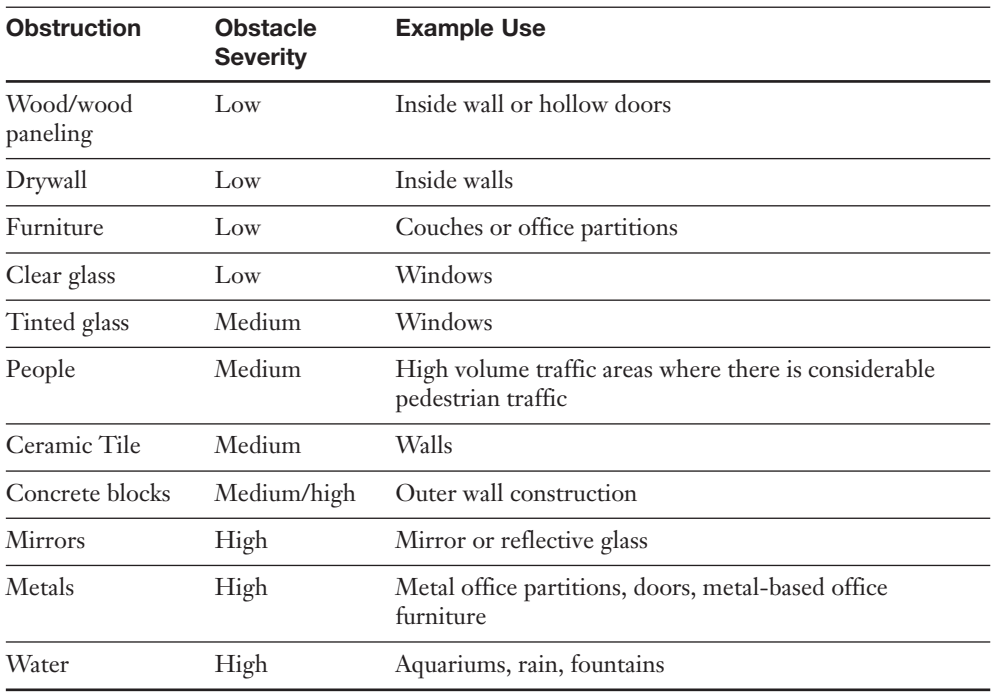

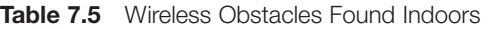

**NOTE: Wireless and Water** Water is a major interference factor for 2.4GHz wireless networks because water molecules resonate at the frequency in the 2.4GHz band. Interestingly, microwaves cause water molecules to resonate during cooking, which interferes with 24GHz RF.

#### [Site Surveys](#page-10-0)

When placing a wireless access point when troubleshooting wireless signals, a wireless site survey is recommended. The wireless site survey is an important first step in the deployment of a wireless network; it enables the administrator to identify the wireless signal coverage area, potential interference area, and channel overlap and helps determine the best place to put an access point. Without the wireless site survey, it is blind placement.

A site survey will often include two key elements: a visual inspection and an RF inspection. A visual inspection of an area helps the administrator identify elements that might limit the propagation of wireless signals. This can include mirrors, concrete walls, metal racks, and more. The visual survey helps isolate the potential location of the AP.

In addition to the visual survey, testing software on laptops and handheld wireless survey devices can be used to test the signal integrity. These devices test for coverage voids, map any signal leakage from your building, discover the existence and location of rogue access points, channel overlaps, determine effects of neighboring access points, and more. Without using such a device, it would be impossible to detect unforeseen wireless deployment problem areas. For this reason, site surveys are one of the first steps in the deployment of any wireless networks.

# [Troubleshooting AP Coverage](#page-10-1)

Like any other network media, APs have a limited transmission distance. This limitation is an important consideration when deciding where an AP should be placed on the network. When troubleshooting a wireless network, pay close attention to the distance client systems are from the AP.

When faced with a problem in which client systems cannot consistently access the AP, you could try moving the AP to better cover the area, but then you might disrupt access for users in other areas. So what can be done to troubleshoot AP coverage?

Depending on the network environment, the quick solution might be to throw money at the problem and purchase another AP, cabling, and other hardware to expand the transmission area. However, you can try a few options before installing another wireless AP. The following list starts with the least expensive solution and progresses to the most expensive:

- **Increase transmission power—Some APs have a setting to adjust the trans**mission power output. By default, most of these settings will be set to the maximum output; however, it is worth verifying just in case. As a side note, the transmission power can be decreased if you try to reduce the dispersion of radio waves beyond the immediate network. Increasing the power provides clients stronger data signals and greater transmission distances.
- **Relocate the AP—When wireless client systems suffer from connectivity prob**lems, the solution can be as simple as relocating the AP to another location. It might be that it is relocated across the room, a few feet away, or across the hall. Finding the right location will likely take a little trial and error.
- Adjust or replace antennas—If the AP distance is not sufficient for some network clients, it might be necessary to replace the default antenna used with both the AP and the client with higher-end antennas. Upgrading an antenna can make a big difference in terms of transmission range. Unfortunately, not all APs have replaceable antennas.
- **Signal amplification—**RF amplifiers add significant distance to wireless signals. An RF amplifier increases the strength and readability of the data transmission. The amplifier provides improvement of both the received and transmitted signals, resulting in an increase in wireless network performance.

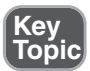

**Use a repeater—**Before installing a new AP, you might first want to think about a wireless repeater. When set to the same channel as the AP, the repeater takes the transmission and repeats it. So, the AP transmission gets to the repeater and then the repeater duplicates the signal and passes it forward. It is an effective strategy to increase wireless transmission distances.

**NOTE: Signal Strength** Wireless signals degrade depending on the construction material used. Signals passing through concrete and steel are particularly weak-

#### [Wireless Troubleshooting Checklist](#page-10-0)

Poor communication between wireless devices has many potential causes. The following is a review checklist of wireless troubleshooting presented in this chapter:

- **Auto transfer rate—**By default, wireless devices are configured to use the strongest, fastest signal. If you're experiencing connectivity problems between wireless devices, try using the lower transfer rate in a fixed mode to achieve a more stable connection. For example, you can manually choose the wireless transfer rate and instead of using 11Mbps, the highest rate for 802.11b, try 5.5Mbps, 2Mbps, or 1Mbps. The higher the transfer rate, the shorter the connection distance.
- AP placement—If signal strength is low, try moving the AP to a new location. Moving it just a few feet can make the difference.
- **Antenna—**The default antenna shipped with wireless devices might not be powerful enough for a particular client system. Better quality antennas can be purchased for some APs, which can boost the distance the signal can go.
- **Building obstructions—**Wireless RF communications are weakened if they have to travel through obstructions such as metal and concrete.
- **Conflicting devices—Any** device that uses the same frequency range as the wireless device can cause interference. For example, 2.4GHz phones can cause interference with devices using the 802.11g/n standard.
- **Wireless channels**—If connections are inconsistent, try changing the channel to another nonoverlapping channel.
- **Protocol issues—If** an IP address is not assigned to the wireless client, an incorrect SSID or incorrect WEP settings can prevent a system from obtaining IP information.
- **SSID—The SSID** number used on the client system must match the one used on the AP. Typically, the default SSID assigned is sufficient but might need to be changed if switching a laptop between different WLANs.

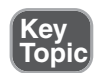

**Encryption—If** encryption is enabled, the encryption type on the client must match what is set up in the AP.

**TIP: Troubleshooting** The Network+ exam will likely test knowledge on basic wireless troubleshooting. Be sure to review this section before taking the Network+ exam.

# **[Securing Wireless Networks](#page-10-1)**

Many strategies and protocols are used to secure LAN and WAN transmissions. What about those network transmissions that travel over the airwaves? In the past few years wireless networking has changed the look of modern networks, bringing with it an unparalleled level of mobility and a host of new security concerns.

Wireless LANs (WLANs) require new protocols and standards to handle security for radio communications. As it stands today, wireless communications represent a significant security concern. When working with wireless, you need to be aware of a few wireless security standards, including Wired Equivalent Privacy (WEP), Wi-Fi Protected Access (WPA), WPA-2, and 802.1X. Before we get to describing each, let's define a few terms.

[Defining Access Control, Authentication, Authorization, and Encryption](#page-10-1)

Wireless security, like all computer security, is about controlling access to data and resources. It is important to understand the difference between authentication, authorization, and access control. Though these terms are sometimes used interchangeably, they refer to distinct steps that must be negotiated successfully to determine whether a particular request for a resource will result in that resource actually being returned. This is true for both a wired and wireless network.

Access control refers to any mechanism, software or hardware, used to restrict availability to network resources. To secure a network, it is necessary to determine which users will be granted access to various resources. Access control provides the design strategies necessary to ensure that only permitted users have access to such resources. It is a fundamental concept and forms the basis of a strong and secure network environment.

Although the concept of access control is easily understood, implementing it can be complex. Access to every network resource, including files, folders, hard disks, and Internet access, must be controlled. This is a difficult task in large network environments.

**TIP: Access Control** The primary objective of access control is to preserve and protect the confidentiality, integrity, and availability of information, systems, and resources.

Authentication verifies the identity of the computer or user attempting to access a particular resource. Authentication is most commonly done with the presentation of credentials such as a username and a password. More sophisticated identification methods can include the use of the following:

- Smart cards
- **Biometrics**
- Voice recognition
- **Fingerprints**

Authorization determines whether the person, previously identified and authenticated, is enabled to access to a particular resource. This is commonly determined through group association; that is, a particular group might have a specific level of security clearance. For instance, a group security policy might enable the school secretaries access to some data while locking students out.

*Encryption* is the process of encoding the data sent over remote connections, and it involves scrambling the usernames and passwords used to gain access to the remote network. Encryption is the process of encoding data using a mathematical algorithm that makes it difficult for unauthorized users to read the data if they can intercept it. The algorithm is actually a mathematical value known as a *key*. The key is required to read the encrypted data. Encryption techniques use public and private keys; public keys can be shared, and private keys cannot.

A *key* is a binary number that has a large number of bits. As you might imagine, the bigger the number or key, the more difficult it is to guess. Today, simple encryption strategies use 40 to 56 bits. On a 40-bit encryption, there are  $2^{40}$  possible keys; 56-bit encryption has  $2^{56}$  possible keys. That's a lot of keys. Remember that without the correct key, the data cannot be accessed. Although the number of keys associated with lower-grade encryption might seem amazing, they have been cracked by some high-end, specialized systems. That makes necessary higher-grade encryption: Many online transactions require 128-bit encryption, and other applications support encryption as high as 1,024 bits. (If you have time, try to calculate the key combinations for these higher-grade encryption strategies.)

## [Wireless Authentication and Encryption Methods](#page-10-0)

Now that we have a better idea of what authorization, authentication, and encryption are, we can look at the protocols and methods used to achieve wireless security. As an administrator for a wireless network, you will certainly be using these security features, and you will certainly be asked questions about them on the Network+ exam.

**TIP: Wireless Security** The Network+ exam will have questions about wireless security, including WEP and WPA. Be sure you can identify wireless security protocols before taking the exam.

# [Wired Equivalent Privacy \(WEP\)](#page-10-1)

Wired Equivalent Privacy (WEP) was the first attempt to keep wireless networks safe. WEP was designed to be easy to configure and implement, and originally it was hoped that WEP would provide the same level of security to wireless networks as was available to wired networks. For a time it was the best and only option for securing wireless networks.

WEP is an IEEE standard introduced in 1997 designed for securing 802.11 networks. With WEP enabled, each data packet transmitted over the wireless connection would be encrypted. Originally, the data packet was combined with a secret 40-bit number key as it passed through an encryption algorithm known as RC4. The packet was scrambled and sent across the airwaves. On the receiving end, the data packet passed through the RC4 backward, and the host received the data as it was intended. WEP originally used a 40-bit number key, but later specified 128-bit encryption, making WEP that much more robust.

WEP was designed to provide security by encrypting data from the sending and receiving devices. In a short period of time, however, it was discovered that WEP encryption was not nearly as secure as hoped. Part of the problem was that when the 802.11 standards were written, security was not the major concern it is today. As a result, WEP security was easy to crack with freely available hacking tools. From this point, wireless communication was regarded as a potentially insecure transmission media.

There are two types of WEP security: static and dynamic WEP. Dynamic and static WEP differ in that dynamic WEP changes security keys periodically, or dynamically, making it more secure. Static WEP uses the same security key ongoing. The primary security risks are associated with static WEP, which uses a shared password to protect communications. Security weaknesses discovered in static WEP means that WLANs protected by it are vulnerable to several types of threats. Freely available hacking tools make breaking into static WEP-protected wireless networks a trivial task. Unsecured WLANs are obviously exposed to these same threats as well; the difference being that less expertise, time, and resources are required to carry out the attacks.

## [Wi-Fi Protected Access \(WPA\)](#page-10-1)

Security weaknesses associated with WEP provided administrators with a valid reason to be concerned with wireless security. The need for increased wireless security was important for wireless networking to reach its potential and to bring a sense of confidence for those with sensitive data to use wireless communications. In response, the Wi-Fi Protected Access (WPA) was created. WPA was designed to improve the security weaknesses of WEP and to be backward compatible with older devices using the WEP standard. WPA addressed two main security concerns:

- **Enhanced data encryption—**WPA uses a *temporal key integrity protocol (TKIP)*, which scrambles encryption keys using a hashing algorithm. Then the keys are issued an integrity check to verify that they have not been modified or tampered with during transit.
- **Authentication—**Using the Extensible Authentication Protocol (EAP), WEP regulates access to a wireless network based on a computer's hardware-specific MAC address, which is relatively simple to be sniffed out and stolen. EAP is built on a more secure public-key encryption system to ensure that only authorized network users can access the network.

WPA was designed to address the security shortcomings of WEP by introducing support for mutual authentication and using the Temporal Key Integrity Protocol (TKIP) for data encryption. TKIP is discussed in the next section. The security features of WPA have been improved upon with WPA2. WPA2 enhances security by using Advanced Encryption Standard (AES) instead of TKIP to secure network traffic making it more secure. AES, also known as Rijndael, is a block cipher encryption standard. AES can create secure keys from 128 bit to 256 bit in length.

**NOTE: WPA and WPA2** WPA uses TKIP to secure wireless network traffic whereas WPA2 uses the more secure AES encryption method.

Both WPA and WPA2 are vastly more secure than WEP and, when properly secured, there are no currently known security flaws for either protocol. However, due to the AES protocol, wherever possible it is recommend to use WPA2.

## [Temporal Key Integrity Protocol \(TKIP\)](#page-10-0)

As mentioned previously, WEP lacked security. The Temporal Key Integrity Protocol (TKIP) was designed to address the shortcomings of the WEP security protocol. TKIP is an encryption protocol defined in IEEE 802.11i. TKIP was not only designed to increase security but also to use existing hardware, making it easy to upgrade to TKIP encryption.

TKIP is built on the original WEP security standard but enhances it by "wrapping" additional code both at the end and the beginning of the data packet. This additional code modifies the original code for additional security. Because TKIP is based on WEP, it too uses the RC4 stream encryption method, but unlike WEP, TKIP encrypts each data packet with a stronger encryption key than available with regular WEP.

TKIP provides increased security for data communications, but it is far from the final solution. TKIP provides strong encryption for home user and nonsensitive

data, but it might not provide a level of security necessary to protect corporate or more sensitive data while in transmission.

## [802.1X](#page-10-1)

802.1X is an IEEE standard specifying port-based network access control. 802.1X was not specifically designed for wireless networks; rather, it provides authenticated access for both wired and wireless networks. Port-based network access control uses the physical characteristics of a switched local area network (LAN) infrastructure to authenticate devices attached to a LAN port and to prevent access to that port in cases where the authentication process fails. There are three main components to the 802.1X framework:

- **Supplicant—**The system or node requesting access and authentication to a network resource.
- **Authenticator—**A control mechanism that enables or denies traffic to pass though a port.
- **Authentication server—**The authentication server validates the credentials of the supplicant trying to access the network or resource.

During a port-based network access control interaction, a LAN port adopts one of two roles: authenticator or supplicant. In the role of *authenticator*, a LAN port enforces authentication before it enables user access to the services that can be accessed through that port. In the role of *supplicant*, a LAN port requests access to the services that can be accessed through the authenticator's port. An authentication server, which can be either a separate entity or colocated with the authenticator, checks the supplicant's credentials on behalf of the authenticator. The authentication server then responds to the authenticator, indicating whether the supplicant is authorized to access the authenticator's services.

The authenticator's port-based network access control defines two logical APs to the LAN through one physical LAN port. The first logical AP, the *uncontrolled port*, enables data exchange between the authenticator and other computers on the LAN, regardless of the computer's authorization state. The second logical AP is between an authenticated LAN user and the authenticator.

In a wireless network environment, the supplicant would typically be a network host, the authenticator could be the wireless network switch or AP, and the role of authentication server would be played by a Remote Authentication Dial-In User Service (RADIUS).

RADIUS is a protocol that enables a single server to become responsible for all remote access authentication, authorization, and auditing (or accounting) services. RADIUS functions as a client/server system. The remote user dials in to the remote access server, which acts as a RADIUS client, or network access server
<span id="page-72-0"></span>(NAS), and connects to a RADIUS server. The RADIUS server performs authentication, authorization, and auditing (or accounting) functions and returns the information to the RADIUS client (which is a remote-access server running RADIUS client software); the connection is either established or rejected based on the information received.

#### [Securing the Access Point](#page-10-0)

Any wireless access point ships with a default configuration that is not secure. Before deploying a wireless network it is important to configure the AP not only with encryption but also to secure other settings to prevent attack. The following checklist identifies some of the settings that can be secured.

- **Changing default AP password—The wireless AP ships with a generic pass**word. One of the first steps is to change this public password to prevent unauthorized access to the AP.
- **SSID broadcast—**The wireless router is configured to broadcast the SSID to make it easy to find for wireless clients. It is possible to choose not to broadcast the SSID making the network invisible to detection.
- **Disabling DHCP on AP and using Static IP—Many wireless APs distribute IP** information automatically using the DHCP protocol. If someone was trying to access the AP and was successful, DHCP makes it easy for them to get a valid IP address. To help secure the AP, it is possible to disable DHCP and create static IP addresses for each legitimate device connected to it. The static IP would need to be configured on the client workstation.
- **MAC filtering—**Most APs enable for MAC filtering, which is enabling only specified MAC addresses to be authenticated to the AP. There are ways to get around MAC filtering, but the average user would not make the effort to find out how. Each client system connecting to the access point would need to have its MAC address listed in the MAC filter.

#### **[Summary](#page-10-0)**

Several wireless standards fall under the 802.11 banner, including 802.11a, 802.11b, 802.11g, and 802.11n. Each of these standards has different characteristics, including speed, range, and RF used. Wireless networks are typically implemented using ad-hoc or infrastructure network design. Many types of interference can weaken the wireless signals, including weather, obstructions such as trees or walls, and RF interference.

Three types of spread spectrum technologies are reviewed in this chapter: frequency hopping, direct sequence, and Orthogonal Frequency Division Multiplexing. Each is associated with a particular wireless networking standard.

Many strategies and protocols secure wireless transmissions, including Wired Equivalent Privacy (WEP), Wi-Fi Protected Access (WPA), WPA, AES, and 802.1X. WEP was proven to be insecure but is still widely used. AP uses TKIP to encrypt potentially sensitive data. RADIUS also increases security and acts as an authentication server.

When configuring a wireless network, the client and the AP must be configured with the same characteristics. If the AP uses 802.11a, so must the client. The same holds true for the SSID and the security settings.

#### **Exam Preparation Tasks**

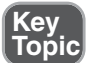

### **Review All the Key Topics**

Review the most important topics in the chapter, noted with the key topics icon in the outer margin of the page. Table 7.6 lists a reference of these key topics and the page numbers on which each is found.

| <b>Key Topic Element</b> | <b>Description</b>                         | <b>Page Number</b> |
|--------------------------|--------------------------------------------|--------------------|
| Figure 7.1               | APs connect WLANs and a wired Ethernet LAN | 247                |
| Figure 7.2               | Directional antenna signal                 | 250                |
| List                     | 802.11 standards                           | 252                |
| Table 7.1                | 802.11 wireless standards                  | 253                |
| Table 7.2                | RF Channels for $802.11\text{b/g}$         | 256                |
| Table 7.3                | RF Channels for 802.11a                    | 256                |
| Table 7.4                | Comparison of IEEE 802.11 standards        | 259                |
| Figure 7.3               | Wireless configuration information.        | 260                |
| Table 7.5                | Wireless obstacles found indoors           | 265                |
| List                     | Troubleshooting access points              | 266                |
| List                     | Wireless troubleshooting checklist         | 267                |

**Table 7.6** Key Topics for Chapter 7

#### **Complete the Tables and Lists from Memory**

Print a copy of Appendix B, "Memory Tables," (found on the CD), or at least the section for this chapter, and complete the tables and lists from memory. Appendix C, "Memory Tables Answer Key," also on the CD, includes completed tables and lists to check your work.

### **Define Key Terms**

Define the following key terms from this chapter, and check your answers in the Glossary.

- $\blacksquare$  802.11 a/b/g/n
- AES
- AP
- Channels
- Frequency
- Authentication
- Encryption
- Authorization
- WPA
- WPA2
- WEP
- RADIUS
- TKIP
- Omnidirectional antenna
- Directional antenna
- Beaconing
- SSID
- BSS
- ESSID

## **Apply Your Knowledge**

Exercise 7.1 Managing Wireless Security Settings in Windows Vista

You are the network administrator for a large network that has just installed several APs. The APs are configured to use WPA2, but the client stations are not.

In this exercise, you verify the encryption method used for your wireless connection. To complete this exercise, you need a functioning wireless connection.

**Estimated time:** 5 minutes

Complete the following steps:

- **1.** Right-click the icon for the current wireless network connection, and click Properties.
- **2.** When selected, the Wireless Network Properties window opens. Select the Security tab.
- **3.** From the Security tab, use the drop-down menu to select WPA2.
- **4.** Select OK and the client is configured to use the wireless connection and configured with the WPA2 protocol.

#### Exercise 7.2 Configuring a Windows XP System to Exclusively Use a Wireless Infrastructure Connection

Configuring and managing wireless connections is an increasing part of the network administrator's role. Windows XP has built-in wizards and features to make working with wireless as easy as possible. In this exercise, we identify the setting used to determine whether a wireless connection is to be configured as an ad-hoc connection or an infrastructure connection.

This exercise assumes that the system has a wireless adapter installed.

#### **Estimated time:** 5 minutes

Complete the following steps:

- **1.** In Windows XP, choose Start, Control Panel. (Use the Control Panel in Classic View for this exercise.)
- **2.** From within the Control Panel, double-click the Network Connections Applet to open the Network Connections dialog box.
- **3.** Right-click the wireless connection, and select Properties from the menu screen. This Wireless Network Connection Properties dialog box opens.
- **4.** Select the Wireless Networks tab, and then click the Advanced button on the lower-right side of the dialog box.
- **5.** This displays a small dialog box with three options:
	- Any Available Network (Access Point Preferred)
	- Access Point (Infrastructure) Networks Only
	- Computer-to-Computer (Ad Hoc) Networks Only
- **6.** To configure the XP system to use only an infrastructure wireless connection, select the option button next to the Access Point (Infrastructure) Networks Only option. You need to click Close for the window and click OK for the Wireless Network Connection Properties window. If you click Close and then Cancel, the changes will be dropped.

#### **Review Questions**

You can find the answers to these questions in Appendix A.

- **1.** Which of the following wireless protocols operates at 2.4GHz? (Select two.)
	- **a.** 802.11a
	- **b.** 802.11b
	- **c.** 802.11g
	- **d.** 802.11t
- **2.** Under which of the following circumstances would you change the default channel on an access point?
	- **a.** When there is a channel overlap between access points
	- **b.** To release and renew the SSID
	- **c.** To increase the WEP security settings
	- **d.** To decrease WEP security settings
- **3.** A client on your network has had no problem accessing the wireless network, but recently the client moved to a new office. Since the move she cannot access the network. Which of the following is most likely the cause of the problem?
	- **a.** The SSID on the client and the AP are different.
	- **b.** The SSID has been erased.
	- **c.** The client has incorrect WEP settings.
	- **d.** The client system has moved too far away from the access point.
- **4.** Which of the following best describes the function of beacons?
	- **a.** Beacons monitor for wireless security issues.
	- **b.** Beacons advertise the presence of an access point.
	- **c.** Beacons prevent unauthorized access into an AP.
	- **d.** Beacons prevent unauthenticated access into an AP.
- **5.** You have just purchased a new wireless access point that uses no WEP security by default. You change the security settings to use 128-bit encryption. How must the client systems be configured?
	- **a.** All client systems must be set to 128-bit encryption.
	- **b.** The client system will inherit security settings from the AP.
	- **c.** WEP does not support 128-bit encryption.
	- **d.** The client WEP settings have to be set to autodetect.
- **6.** You have just been asked to configure the security settings for a new wireless network. You want the setting that offers the greatest level of security. Which of the following would you choose?
	- **a.** WEP-open
	- **b.** WEP-closed
	- **c.** WEP-shared
	- **d.** WEP-unshared
- **7.** Which of the following best describes 802.1X?
	- **a.** Port-based access control
	- **b.** Wireless standard specifying 11Mbps data transfer
	- **c.** Wireless standard specifying 54Mbps data transfer
	- **d.** Integrity-based access control
- **8.** You are installing a wireless network solution and require a standard that can operate using either 2.4GHz or 5GHz frequencies. Which of the following standards would you choose?
	- **a.** 802.11a
	- **b.** 802.11b
	- **c.** 802.11g
	- **d.** 802.11n
- **9.** You are installing a wireless network solution that uses a feature known as MIMO. Which wireless networking standard are you using?
	- **a.** 802.11a
	- **b.** 802.11b
	- **c.** 802.11g
	- **d.** 802.11n
- **10.** In the 802.1X security framework, which of the following best describes the role of supplicant?
	- **a.** To authenticate usernames and passwords
	- **b.** To encrypt usernames and passwords
	- **c.** The system or node requesting access and authentication to a network resource
	- **d.** A control mechanism that enables or denies traffic to pass through a port
- **11.** Which of the following 802.11 standards can use the nonoverlapping channels of 1, 6, or 11? (Select two.)
	- **a.** 802.11a
	- **b.** 802.11b
	- **c.** 802.11g
	- **d.** 802.11h
- **12.** Which of the following wireless security protocols uses TKIP?
	- **a.** WEP-open
	- **b.** WEP-shared
	- **c.** WPA
	- **d.** WPA-shared
- **13.** Which of the following best describes the role of RADIUS?
	- **a.** RADIUS enables a single IP address to become responsible for all remote access authentication.
	- **b.** RADIUS enables a single server to become responsible for all remote access authentication.
	- **c.** RADIUS encrypts all data leaving the AP.
	- **d.** RADIUS encrypts all data leaving the remote system.
- **14.** Which of the following is associated with OFDM?
	- **a.** 802.11n
	- **b.** WEP
	- **c.** WPA
	- **d.** 802.11b
- **15.** A user calls to inform you that she cannot print. Upon questioning her, you determine that the she has just been moved from the second floor to the third floor. She connects to the printer via a wireless router on the first floor. You need to allow the user to print but do not want to purchase another AP or disrupt other wireless users. Which of the following might you do?
	- **a.** Move the AP to allow the client system to access the network and therefore the printer.
	- **b.** Search for RF interference on the 2.4GHz range.
	- **c.** Change the channel.
	- **d.** Configure an RF repeater to forward the wireless communications.
- **16.** You are deploying a wireless network and decide you need an antenna that provides a 360-degree dispersed wave pattern. Which of the following antennas would you select?
	- **a.** Multipoint
	- **b.** Unidirectional
	- **c.** Omnidirectional
	- **d.** Dispersal
- **17.** You are working with a wireless network that uses channel 1 (2412MHz). What RF range would be used if you switched to channel 3?
	- **a.** 2417
	- **b.** 2422
	- **c.** 2427
	- **d.** 2408
- **18.** You are the network administrator for a small company. Recently you added two remote clients who access the network through an AP. To increase security you decide you need to keep the network name hidden. Which of the following could you do?
	- **a.** Enable WEP broadcast
	- **b.** Disable WEP broadcast
	- **c.** Enable secure SSID broadcast
	- **d.** Disable SSID broadcast
- **19.** Which of the following wireless standards specifies an RF of 5GHz?
	- **a.** 802.11a
	- **b.** 802.11b
	- **c.** 802.11g
	- **d.** 802.11g
- **20.** What is the maximum network speed defined by the 802.11b standard?
	- **a.** 100Mbps
	- **b.** 5.5Mbps
	- **c.** 11Mbps
	- **d.** 10Mbps

# **[Index](#page-19-0)**

## **Numerics**

**2B+D, [301](#page--1-0) 5-4-3 rule, [229](#page--1-0) 10 Gigabit Ethernet** 10GBaseER/EW, [235](#page--1-0) 10GBaseLR/LW, [235](#page--1-0) 10GBaseSR/SW, [234](#page--1-0) 10GBaseT, [236](#page--1-0) **10Base2, [228–229](#page--1-0) 10BaseFL, [230](#page--1-0) 10BaseT, [229](#page--1-0) 100BaseT4, [231](#page--1-0) 100BaseTX, [231](#page--1-0) 568A standard, [77](#page--1-0) 568B standard, [77](#page--1-0) 802.11 standards, [252–](#page-51-0)[254](#page-53-0) 802.1X, [272–](#page-71-0)[273](#page-72-0) 1000BaseT, [234](#page--1-0) 1000BaseX, [232–233](#page--1-0)**

## **A**

**AAA** accountability, [568](#page--1-0) authentication, [562](#page--1-0) *biometrics, [565](#page--1-0) multifactor, [565–566](#page--1-0) password policies, [562–563](#page--1-0)*

*password strength, [563–564](#page--1-0) tokens, [565](#page--1-0)* authorization, [566](#page--1-0) RADIUS, [568–569](#page--1-0) TACACS+, [570](#page--1-0) **access control, [268](#page-67-0) access methods, [223](#page--1-0)** CSMA/CA, [225](#page--1-0) CSMA/CD, [224–225](#page--1-0) token passing, [226](#page--1-0) **accountability, [568](#page--1-0) ACLs (access control lists), [540–541](#page--1-0) action plan, creating, [403–404](#page--1-0) ad hoc wireless networks, [27](#page--1-0) ad hoc wireless topology, [48](#page--1-0) adapter teaming, [363](#page--1-0) address classes, [189–190](#page--1-0) address resolution, DNS, [160–161](#page--1-0)** entry types, [162](#page--1-0) practical implementation of, [163](#page--1-0) **address translation, NAT, [210–211](#page--1-0) ADSL (Asymmetric Digital Subscriber Line), [307](#page--1-0) advanced switch features** PoE, [106](#page--1-0) port authentication, [107](#page--1-0) port mirroring, [106](#page--1-0) trunking, [106](#page--1-0) **AES (Advanced Encryption Standard), [271](#page-70-0)**

**agents (SNMP), [165](#page--1-0) AH (authentication header), [549](#page--1-0) antivirus software, [590–591](#page--1-0) APIPA (Automatic Private IP Addressing), [192](#page--1-0) application layer (OSI model), [334](#page--1-0) application logs, [501](#page--1-0) application-layer firewalls, [537](#page--1-0) applying service packs, [594–595](#page--1-0) APs (access points), [246–](#page-45-0)[247](#page-46-0)** beacons, [259–](#page-58-0)[260](#page-59-0) configuring, [260–](#page-59-0)[262](#page-61-0) coverage, troubleshooting, [266–](#page-65-0)[267](#page-66-0) OSI layer of operation, [337](#page--1-0) security, [273](#page-72-0) site surveys, [265](#page-64-0) SSIDs, [247](#page-46-0) **archive bit, [369](#page--1-0) ARP, [156–157](#page--1-0) arp ping utility, [447–448](#page--1-0) arp utility, [445–447](#page--1-0) ARPANET, [148](#page--1-0) association process, [262](#page-61-0) asymmetric encryption, [571](#page--1-0) AT commands, [119](#page--1-0), [306](#page--1-0) ATM, [298–299](#page--1-0) attacks, [587](#page--1-0), [590](#page--1-0)** DoS, [587–589](#page--1-0) preventing, [590–591](#page--1-0) **attenuation, [64](#page--1-0), [410](#page--1-0) authentication, [263](#page-62-0), [269](#page-68-0), [562](#page--1-0)** biometrics, [565](#page--1-0) Kerberos, [572–573](#page--1-0) multifactor, [565–566](#page--1-0) password policies, [562–563](#page--1-0) password strength, [563–564](#page--1-0) tokens, [565](#page--1-0) **authorization, [269](#page-68-0), [566](#page--1-0)**

## **B**

**backups, [368](#page--1-0)** best practices, [373–374](#page--1-0) differential backups, [370](#page--1-0) full backups, [369](#page--1-0) incremental backups, [370](#page--1-0) methods, comparing, [371](#page--1-0) offsite storage, [372–373](#page--1-0) rotation schedules, [371](#page--1-0) **bandwidth, [63](#page--1-0), [223](#page--1-0), [312](#page--1-0) bandwidth shapers, [130–131](#page--1-0) baseband transmission, [227](#page--1-0) baselines, [487–488](#page--1-0) baud rate, [120](#page--1-0) beacons, [259–](#page-58-0)[260](#page-59-0) binary numbering system, [188](#page--1-0) biometrics, [530–531](#page--1-0), [565](#page--1-0) blind patching, [594](#page--1-0) BNC connectors, [228](#page--1-1) bonding, [226](#page--1-0) BOOTP, [191](#page--1-0) bps rate, [120](#page--1-0) BRI (Basic Rate Interface), [301](#page--1-0) bridges, [110](#page--1-0)** implementing, [111–114](#page--1-0) OSI layer of operation, [336](#page--1-0) **broadband, [228](#page--1-0), [309](#page--1-0), [313](#page--1-0) broadcast addresses, [193](#page--1-0) brouters, [116](#page--1-0) BSA, [248](#page-47-0) BSS (Basic Service Set), [47](#page--1-0), [248](#page-47-0) buffering, [333](#page--1-0) bus topology, [41–42](#page--1-0) butt sets, [512](#page--1-0)**

# **C**

**cable certifiers, [505–506](#page--1-0) cable Internet access, [310–312](#page--1-0) cable modems, [310](#page--1-0) cable testers, [509](#page--1-0) cabling** coaxial, [69–70](#page--1-0) crossover, [78](#page--1-0) fiber-optic, [70–72](#page--1-0) horizontal, [81–82](#page--1-0) loopback, [80](#page--1-0) purchasing, [230](#page--1-0) rollover, [80](#page--1-0) standards, [77](#page--1-0) straight-through, [78](#page--1-0) troubleshooting, [407–411](#page--1-0) twisted-pair, [67–68](#page--1-0) verifying installation, [87–88](#page--1-0) vertical, [82](#page--1-0) **caching engines, [381–382](#page--1-0) call-waiting, troubleshooting, [305](#page--1-0) CANs (Controller Area Networks), [27](#page--1-0) capturing statistics, [488](#page--1-0) CAs (certificate authorities), [577–578](#page--1-0) categories of twisted-pair cable, [67](#page--1-0) centralized computing, [33](#page--1-0) certificates, [575](#page--1-0)** CAs, [577–578](#page--1-0) trusts, [576–577](#page--1-0) **channels, [254–](#page-53-0)[257](#page-56-0) checksums, [329](#page--1-0) chromatic dispersion, [64](#page--1-0) CIDR (classless inter-domain routing), [193](#page--1-0) circuit switching, [290](#page--1-0), [330](#page--1-0) circuit-level firewalls, [537](#page--1-0)**

**class=X switch, [463](#page--1-0) client/server networking model, [30–33](#page--1-0)** client computers, [32](#page--1-0) servers, [31](#page--1-0) **coaxial cable, [69–70](#page--1-0) cold sites, [375](#page--1-0) cold spares, [375](#page--1-0) cold swapping, [375](#page--1-0) collisions, [410](#page--1-0) command-line tools** arp, [445–447](#page--1-0) arp ping, [447–448](#page--1-0) dig, [464](#page--1-0), [466](#page--1-0) host, [466](#page--1-0) ifconfig, [460–461](#page--1-0) ipconfig, [457–460](#page--1-0) mtr, [445](#page--1-0) nbtstat, [455–456](#page--1-0) netstat, [448–454](#page--1-0) nslookup, [461–464](#page--1-0) ping, [432–433](#page--1-0) *error messages, [437–439](#page--1-0) switches, [434–435](#page--1-0) troubleshooting procedures, [435–436](#page--1-0)* route, [466–467](#page--1-0) traceroute, [439–445](#page--1-0) **communities (SNMP), [166](#page--1-0) comparing** backup methods, [371](#page--1-0) LANs and WANs, [27](#page--1-0) malware types, [586](#page--1-0) **component baselines, [488](#page--1-0) configuration documentation, [490](#page--1-0) configuring** APs, [260–](#page-59-0)[262](#page-61-0) wireless networking, [263](#page-62-0) **connecting to hotspots, [315–316](#page--1-0)**

**connection speed** modems, [119](#page--1-0) troubleshooting, [305–306](#page--1-0) **connection-oriented protocols, [151,](#page--1-2) [332](#page--1-0) connectionless protocols, [333](#page--1-0) connectivity, troubleshooting, [413–415](#page--1-0) connectors** F-Type, [73](#page--1-2) fiber, [74](#page--1-0) IEEE 1394, [75](#page--1-0) RJ, [72](#page--1-0) RS-232 standard, [74](#page--1-0) USB, [76](#page--1-0) **content switches, [127–128](#page--1-0) count to infinity, [207](#page--1-0) coverage (APs), troubleshooting, [266–](#page-65-0)[267](#page-66-0) cross connects, [81](#page--1-2) crossover cabling, [78](#page--1-0) crosstalk, [63](#page--1-0), [409](#page--1-0) cryptography, [571](#page--1-0) CSMA/CA (carrier sense multiple access/collision avoidance), [225](#page--1-0) CSMA/CD (carrier sense multiple access/collision detection), [224–225](#page--1-0) CSU/DSU (channel service unit/data service unit), [133](#page--1-0) cut-through switching, [105](#page--1-0)**

# **D**

**DAC (discretionary access control), [579](#page--1-0) data link layer (OSI model), [329](#page--1-0) data rate, [63](#page--1-0), [251](#page-50-0) datagram packet switching, [289–290](#page--1-0)**

**DCE (data communication equipment), [295](#page--1-0) DDoS attacks, [587–589](#page--1-0) decapsulation, [327](#page--1-0) decentralized networking, [29](#page--1-0) dedicated local bandwidth, [312](#page--1-0) default gateways, [194](#page--1-0) delivery mechanisms for malware, [583–584](#page--1-0) demarcation point, [86–87](#page--1-0) development of TCP/IP, [148](#page--1-0) DHCP (Dynamic Host Configuration Protocol), [167–170](#page--1-0), [191](#page--1-0) DHCP servers, [126–127](#page--1-0) DHSS, [258](#page-57-0) dial-up Internet access, [303–305](#page--1-0) differential backups, [370](#page--1-0) dig utility, [464–466](#page--1-0) directional wireless antennas, [250](#page-49-0) disaster recovery** backup methods, [368](#page--1-0) *best practices, [373–374](#page--1-0) comparing, [371](#page--1-0) differential backups, [370](#page--1-0) full backups, [369](#page--1-0) GFS rotation, [371](#page--1-0) incremental backups, [370](#page--1-0) offsite storage, [372–373](#page--1-0)* cold sites, [375](#page--1-0) hot sites, [376](#page--1-0) sites, [375](#page--1-0) warm sites, [376](#page--1-0) **disk mirroring, [355](#page--1-0) distance-vector routing protocols, [206–208](#page--1-0) distributed computing, [33](#page--1-0) distributed parity, [358](#page--1-0)**

**DMZ (demilitarized zone), [538](#page--1-0) DNAT (Destination Network Address Translation), [211](#page--1-0) DNS (Domain Name System), [159–160](#page--1-0)** entry types, [162](#page--1-0) practical implementation of, [163](#page--1-0) **DNS records, [463](#page--1-0) DNS servers, [129–130](#page--1-0) documentation, [480](#page--1-0)** baselines, [487–488](#page--1-0) configuration documentation, [490](#page--1-0) network diagrams, [484](#page--1-0) *logical network documentation, [486–487](#page--1-0) physical network documentation, [484–485](#page--1-0)* policies, [488–489](#page--1-0) procedures, [489–490](#page--1-0) regulations, [491](#page--1-0) wiring schematics, [481–483](#page--1-0) **domain names, [161](#page--1-0) DoS attacks, [587–589](#page--1-0) drop cable, [42](#page--1-0) DSL (Digital Subscriber Line), [307–310](#page--1-0) DTE (data terminal equipment), [295](#page--1-0) DUAL (Diffusing Update Algorithm), [208](#page--1-0) dynamic addressing, [191](#page--1-0) dynamic WEP, [270](#page-69-0)**

### **E**

**echo, troubleshooting, [410](#page--1-0) EGPs (exterior gateway protocols), [209](#page--1-0)**

**EIGRP (Enhanced Interior Gateway Routing Protocol), [208](#page--1-0) EMI (electromagnetic interference), [62](#page--1-0), [409](#page--1-0) encapsulation, [327](#page--1-0) encryption, [263](#page-62-0), [269](#page-68-0), [545](#page--1-0) enforcing password history, [563](#page--1-0) error detection, [329](#page--1-0) escalation procedures, [403](#page--1-0), [417–418](#page--1-0) ESP (Encapsulating Security Payload), [549](#page--1-0) ESS (Extended Service Set), [47](#page--1-0), [248](#page-47-0) ESSID (Extended Service Set ID), [248](#page-47-0) Ethernet standards** 10Base2, [228–229](#page--1-0) 10BaseFL, [230](#page--1-0) 10BaseT, [229](#page--1-0) 10GBaseER/EW, [235](#page--1-0) 10GBaseLR/LW, [235](#page--1-0) 10GBaseSR/SW, [234](#page--1-0) 10GBaseT, [236](#page--1-0) 100BaseFX, [231](#page--1-0) 100BaseT4, [231](#page--1-0) 100BaseTX, [231](#page--1-0) 1000BaseT, [234](#page--1-0) 1000BaseX, [232–233](#page--1-0)

## **F**

**F-Type connectors, [73](#page--1-1) Fast Ethernet, [231](#page--1-0) fault tolerance, [290](#page--1-0), [351–353](#page--1-0)** link redundancy, [363](#page--1-0) RAID, [353](#page--1-0), [362](#page--1-0) *level, selecting, [361–362](#page--1-0) RAID 0, [354–355](#page--1-0) RAID 1, [355–358](#page--1-0)*

*RAID 5, [358–360](#page--1-0) RAID 10, [360](#page--1-0)* server clustering, [367–368](#page--1-0) standby servers, [366–367](#page--1-0) UPSs, [364–366](#page--1-0) **FDM (frequency-division multiplexing), [228](#page--1-0) FEXT (far-end crosstalk), [409](#page--1-0) FHSS (Frequency Hop Spread Spectrum), [257](#page-56-0) fiber connectors, [74](#page--1-1) fiber-optic cable, [70–72](#page--1-0) firewalls, [125–126](#page--1-0), [532–534](#page--1-0)** application-layer firewalls, [537](#page--1-0) circuit-level firewalls, [537](#page--1-0) DMZs, [538](#page--1-0) network layer, [536–537](#page--1-0) purpose of, [534–535](#page--1-0) stateful/stateless, [536](#page--1-0) **FireWire, [75](#page--1-0) flow control, [333](#page--1-0) fox and hound, [508](#page--1-0) FQDNs (fully-qualified domain names), [161](#page--1-0) fractional subnetting, [196](#page--1-0) fractional T, [297](#page--1-0) Fraggle attacks, [588](#page--1-0) Frame Relay, [293–295](#page--1-0) freestanding devices, [109](#page--1-0) FTP (File Transfer Protocol), [151](#page--1-0) full backups, [369](#page--1-0) full-duplex transmission, [66](#page--1-0), [103–104](#page--1-0)**

# **G**

**gain value, [249](#page-48-0) gateways, [117–118](#page--1-0)** **gathering information, [397–399](#page--1-0) GFS rotation, [371](#page--1-0) Gigabit Ethernet** 1000BaseT, [234](#page--1-0) 1000BaseX, [232–233](#page--1-0)

## **H**

**half-duplex transmission, [65](#page--1-0), [103](#page--1-0) half-open connections, [150](#page--1-1) hardware, troubleshooting, [411–412](#page--1-0) hardware RAID, [362](#page--1-0) hardware room best practices, [531–532](#page--1-0) hierarchical name tree, [166](#page--1-0) hierarchical star topology, [43](#page--1-0) high-bandwidth applications** video applications, [379](#page--1-0) VoIP, [378–379](#page--1-0) **history logs, [502](#page--1-0) hold-down timers, [206](#page--1-0) horizontal cross connect, [81–82](#page--1-0) host addresses, [188](#page--1-0) host command, [466](#page--1-0) host-based firewalls, [533](#page--1-0) hot sites, [376](#page--1-0) hot spare drives, [360](#page--1-0) hot spares, [374](#page--1-0) hot swapping, [360](#page--1-0), [374](#page--1-0) hotfixes, [595](#page--1-0) hotspots, [315–316](#page--1-0) HTTP (HyperText Transfer Protocol), [154](#page--1-0) HTTPS (HyperText Transfer Protocol Secure), [154](#page--1-0) hubs, [100–102](#page--1-0)** indicator lights, [109](#page--1-0)

managed, [109–110](#page--1-0) OSI layer of operation, [336](#page--1-0) ports, [107](#page--1-0) **hybrid networks, [33](#page--1-0) hybrid switches, [108](#page--1-0) hybrid topologies, mesh, [51](#page--1-0) Hz (Hertz), [254](#page-53-0)**

# **I**

**ICMP (Internet Control Message Protocol), [156](#page--1-0) IDCs (insulation displacement connectors), [84](#page--1-3) identifying** IPv6 addresses, [201–202](#page--1-0) TCP/IP port numbers, [173–175](#page--1-0) **identifying problems, [399–400](#page--1-0), [402](#page--1-0) IDF (intermediate distribution frame), [85](#page--1-0) IEEE 802 standards, [221](#page--1-0)** access methods, [223](#page--1-0) *CSMA/CA, [225](#page--1-0) CSMA/CD, [224–225](#page--1-0) token passing, [226](#page--1-0)* bonding, [226](#page--1-0) speed, [223](#page--1-0) **IEEE 802.3 standards** 10Base2, [228–229](#page--1-0) 10BaseFL, [230](#page--1-0) 10BaseT, [229](#page--1-0) 10GBaseER/EW, [235](#page--1-0) 10GBaseLR/LW, [235](#page--1-0) 10GBaseSR/SW, [234](#page--1-0) 10GBaseT, [236](#page--1-0) 100BaseFX, [231](#page--1-0) 100BaseT4, [231](#page--1-0)

100BaseTX, [231](#page--1-0) 1000BaseT, [234](#page--1-0) 1000BaseX, [232–233](#page--1-0) **IEEE 802[.11](#page-33-0) standards, [252–](#page-51-0)[253](#page-52-0)** 802.11n, [254](#page-53-0) channels, [255–](#page-54-0)[257](#page-56-0) **IEEE 802.1X, [272–](#page-71-0)[273](#page-72-0) IEEE 1394 standard, [75](#page--1-0) ifconfig utility, [460–461](#page--1-0) IGMP (Internet Group Management Protocol), [158](#page--1-0) IGPs (interior gateway protocols), [209](#page--1-0) implementing bridges, [111–114](#page--1-0) incremental backups, [370](#page--1-0) independent routing, [288](#page--1-0) indicator lights, [109](#page--1-0) infrastructure wireless topology, [47](#page--1-0) installing** media, [65](#page--1-0) NICs, [123–124](#page--1-0) **interference, [62–63](#page--1-0), [264–](#page-63-0)[265](#page-64-0) Internet access, [24](#page--1-0), [285](#page--1-0)** cable, [310–312](#page--1-0) DSL, [307–310](#page--1-0) POTS, [303–307](#page--1-0) satellite, [313–314](#page--1-0) **internetworks, [25](#page--1-0) IP (Internet Protocol), [149](#page--1-0) ipconfig command, [255](#page-54-0) ipconfig utility, [457–460](#page--1-0) IPS/IDS, [128](#page--1-0), [539](#page--1-0) IPsec** AH, [549](#page--1-0) ESP, [549](#page--1-0) transmission modes, [550](#page--1-0) **IPv4 addressing, [188](#page--1-0), [198](#page--1-0)** APIPA, [192](#page--1-0)

BOOTP, [191](#page--1-0) broadcast addresses, [193](#page--1-0) CIDR, [193](#page--1-0) classes, [189–190](#page--1-0) default gateways, [194](#page--1-0) dynamic addressing, [191](#page--1-0) private addresses, [199–200](#page--1-0) private IP addressing, [200](#page--1-0) public IP addressing, [200](#page--1-0) static addressing, [191](#page--1-0) subnet masks, [190](#page--1-0) subnetting, [195–198](#page--1-0) **IPv6 addressing, [201](#page--1-0)** address types, [202](#page--1-0) addresses, identifying, [201–202](#page--1-0) **IPX/SPX (Internet Packet Exchange/Sequenced Packet Exchange), [146](#page--1-0) ISDN (Integrated Services Digital Network), [299–301](#page--1-0) isotropic antenna, [249](#page-48-1) iwconfig command, [255](#page-54-0)**

# **J-K-L**

**Kerberos authentication, [572–573](#page--1-0) keys, [269](#page-68-0)**

**L2TP (Layer 2 Transport Protocol), [548](#page--1-0) LAN-to-LAN internetworking, [34](#page--1-0) LANs, [25](#page--1-0), [41](#page--1-0) laser standards, [232](#page--1-0) latency, [105](#page--1-0) latency-sensitive applications** video applications, [379](#page--1-0) VoIP, [378–379](#page--1-0)

**Layer 1 (OSI model), [328–329](#page--1-0) Layer 2 (OSI model), [329](#page--1-0) Layer 3 (OSI model), [330–331](#page--1-0) Layer 4 (OSI model), [332–333](#page--1-0) Layer 5 (OSI model), [333](#page--1-0) Layer 6 (OSI model), [333–334](#page--1-0) Layer 7 (OSI model), [334](#page--1-0) LDAP (Lightweight Directory Access Protocol), [158](#page--1-0) least privilege concept, [580](#page--1-0) linear bus topology, [41–42](#page--1-0) link redundancy, [363–364](#page--1-0) link-state routing protocols, [208–209](#page--1-0) load balancing, [129](#page--1-0), [381](#page--1-0) load testing, [498](#page--1-0) lock and key access, [529](#page--1-0) logging, [499](#page--1-0), [503](#page--1-0)** application logs, [501](#page--1-0) history logs, [502](#page--1-0) security logs, [500–501](#page--1-0) system logs, [502](#page--1-0) **logical network documentation, [486–487](#page--1-0) logical security, [532](#page--1-0) logical standards, [61](#page--1-0) logical topologies, [41](#page--1-0) long wavelength laser, [232](#page--1-0) loopback cables, [80](#page--1-0) LSAs (link-state advertisements), [208](#page--1-0)**

# **M**

**MAC (mandatory access control), [578](#page--1-0) MAC address-based VLANs, [39](#page--1-0) MAC addresses, [103](#page--1-0), [186–187](#page--1-0) MAC filtering, [540](#page--1-0)**

**malware, [582](#page--1-0)** attacks *DoS, [587–589](#page--1-0) preventing, [590–591](#page--1-0)* distribution, [583–584](#page--1-0) payloads, [584](#page--1-0) Trojan horses, [586](#page--1-0) types of, comparing, [586](#page--1-0) viruses, [585–586](#page--1-0) worms, [586](#page--1-0) **man-in-the-middle attacks, [548](#page--1-0), [564](#page--1-0) managed switches, [109–110](#page--1-0) managing processor failures, [368](#page--1-0) MANs (Metropolitan Area Networks), [27](#page--1-0) MDF (main distribution frame), [85](#page--1-0) MDI (medium-dependent interface), [107](#page--1-0) MDI-X (medium-dependent interface-crossover), [107](#page--1-0), [311](#page--1-0) media** cable *categories, [67–68](#page--1-0) coaxial, [69–70](#page--1-0) fiber-optic, [70-72](#page--1-0) twisted-pair, [67–68](#page--1-0)* connectors *F-Type, [73](#page--1-1) fiber, [74](#page--1-0) IEEE 1394, [75](#page--1-0) RJ, [72](#page--1-0) RS-232 standard, [74](#page--1-0) USB, [76](#page--1-0)* data transmission rates, [63](#page--1-0) installing, [65](#page--1-0) interference, [62–63](#page--1-0) length, [63–64](#page--1-0) **media converters, [124–125](#page--1-0)**

**media testers** multimeters, [511](#page--1-0) OTDRs, [510](#page--1-0) TDRs, [510](#page--1-0) **memory failures, [368](#page--1-0) mesh topology, [45–47](#page--1-0) mesh wireless topology, [50](#page--1-0) message switching, [290–291](#page--1-0), [330](#page--1-0) metrics, [205](#page--1-0) MIBs (management information bases), [165–166](#page--1-0) MIMO (multiple input multiple output), [254](#page-53-0) MMF (multi-mode fiber), [71](#page--1-0) modems, [118–119](#page--1-0)** AT commands, [306](#page--1-0) cable modems, [310](#page--1-0) connection speeds, [119](#page--1-0) troubleshooting, [306–307](#page--1-0) **monitoring the network** load testing, [498](#page--1-0) logging, [499](#page--1-0) *application logs, [501](#page--1-0) history logs, [502](#page--1-0) log management, [503](#page--1-0) security logs, [500–501](#page--1-0) system logs, [502](#page--1-0)* performance testing, [498](#page--1-0) port scanners, [495–498](#page--1-0) stress testing, [499](#page--1-0) throughput testing, [493–495](#page--1-0) **MSAU (multistation access unit), [45](#page--1-0) mtr utility, [445](#page--1-0) multicast addresses, [203](#page--1-0) multicasting, [158](#page--1-0) multifactor authentication, [565–566](#page--1-0) multifunction network devices, [129](#page--1-0)**

**multilayer switches, [127](#page--1-0) multimeters, [511](#page--1-0)**

# **N**

**NAT (Network Address Translation), [210–211](#page--1-0) nbtstat utility, [455–456](#page--1-0) NetBEUI (NetBIOS Extended User Interface), [146](#page--1-0) netstat utility, [448](#page--1-0), [450–454](#page--1-0) network access control** DAC, [579](#page--1-0) MAC, [578](#page--1-0) RBAC, [579](#page--1-0) **network access security** ACLs, [540–541](#page--1-0) port blocking/filtering, [541–542](#page--1-0) **network addresses, [188](#page--1-0) network administrators, responsibilities of, [527](#page--1-0) network devices** bandwidth shapers, [130–131](#page--1-0) bridges, [110–114](#page--1-0) content switches, [127–128](#page--1-0) CSUs/DSUs, [133](#page--1-0) DHCP servers, [126–127](#page--1-0) DNS servers, [129–130](#page--1-0) firewalls, [125–126](#page--1-0), [532–533](#page--1-0) *application-layer, [537](#page--1-0) circuit-level, [537](#page--1-0) DMZs, [538](#page--1-0) network layer, [536–537](#page--1-0) purpose of, [534–535](#page--1-0) stateful/stateless, [536](#page--1-0)* gateways, [117–118](#page--1-0) hubs, [100–102](#page--1-0)

*indicator lights, [109](#page--1-0) managed, [109–110](#page--1-0)* IPS/IDS, [128](#page--1-0) LED indicators, [122](#page--1-0) load balancers, [129](#page--1-0) media converters, [124–125](#page--1-0) modems, [118–119](#page--1-0) multifunction network devices, [129](#page--1-0) multilayer switches, [127](#page--1-0) NICs, [120–124](#page--1-0) OSI layer operation, [336–337](#page--1-0) proxy servers, [131–133](#page--1-0) repeaters, [110](#page--1-0) routers, [114–117](#page--1-0) switches, [102–103](#page--1-0) *full-duplex connections, [104](#page--1-1) indicator lights, [109](#page--1-0) managed, [109–110](#page--1-0) PoE, [106](#page--1-0) port authentication, [107](#page--1-0) port mirroring, [106](#page--1-0) switching methods, [105](#page--1-0) trunking, [106](#page--1-0)* troubleshooting, [411–412](#page--1-0) **network diagrams** logical network documentation, [486–487](#page--1-0) physical network documentation, [484–485](#page--1-0) **network layer (OSI model), [330–331](#page--1-0) network layer firewalls, [537](#page--1-0) network management, [492–493](#page--1-0) network optimization** caching engines, [381–382](#page--1-0) load balancing, [381](#page--1-0) QoS, [377–380](#page--1-0) **network qualification testers, [512](#page--1-0)**

#### **network-based firewalls, [533](#page--1-0) networking tools**

butt sets, [512](#page--1-0) cable certifiers, [505–506](#page--1-0) cable testers, [509](#page--1-0) media testers *multimeters, [511](#page--1-0) OTDRs, [510](#page--1-0) TDRs, [510](#page--1-0)* network qualification testers, [512](#page--1-0) protocol analyzers, [509](#page--1-0) punchdown tools, [505](#page--1-0) snips, [504](#page--1-0) temperature monitors, [506–507](#page--1-0) toner probes, [508](#page--1-0) voltage event recorders, [506](#page--1-0) wire crimpers, [504](#page--1-0) wire strippers, [504](#page--1-0) wireless detectors, [512](#page--1-0) **networks** client/server networking model, [30–33](#page--1-0) demarcation point, [86–87](#page--1-0) peer-to-networking model, [28–30](#page--1-0) VLANs, [36–37](#page--1-0) *MAC address-based, [39](#page--1-0) membership, [37](#page--1-0) port-based, [38](#page--1-0) segmentation, [40](#page--1-0)* VPNs, [35–36](#page--1-0) **newsgroups, [157](#page--1-0) NEXT (near-end crosstalk), [409](#page--1-0) NICs (network interface cards), [120–121](#page--1-0)** installing, [123–124](#page--1-0) LED indicators, [122](#page--1-0) OSI layer of operation, [337](#page--1-0) **NID (Network Interface Device), [87](#page--1-0)**

**NNTP (Network News Transfer Protocol), [158](#page--1-0) nslookup utility, [461–464](#page--1-0) NTP (Network Time Protocol), [157](#page--1-0)**

## **O**

**OCx (Optical Carrier) levels, [298](#page--1-0) OFDM (orthogonal frequency-division multiplexing), [258](#page-57-0) offsite backup storage, [372–373](#page--1-0) omnidirectional wireless antennas, [250](#page-49-1) operating systems** server patches, [595–596](#page--1-0) service packs, [593–595](#page--1-0) **OSI model** application layer, [334](#page--1-0) data link layer, [329](#page--1-0) network layer, [330-331](#page--1-0) physical layer, [328–329](#page--1-0) presentation layer, [333–334](#page--1-0) session layer, [333](#page--1-0) transport layer, [332–333](#page--1-0) **OSI reference model, [326](#page--1-0)** devices, layer of operation, [336–337](#page--1-0) encapsulation, [327](#page--1-0) **OTDRs (optical time-domain reflectometers), [510](#page--1-0) overlapping channels, [255](#page-54-1)**

#### **P**

**packet switching, [288](#page--1-0), [330](#page--1-0)** datagram packet switching, [289–290](#page--1-0) virtual-circuit packet switching, [289](#page--1-0) **packets, [328](#page--1-0) PADs (packet assemblers/ disassemblers), [293](#page--1-0)**

**PANs (Personal Area Networks), [27](#page--1-0) partial-octet subnetting, [196](#page--1-0) password attacks, [589](#page--1-0) passwords, [562–564](#page--1-0) patch panels, [83](#page--1-0), [505](#page--1-0) payloads (malware), [584](#page--1-0) peer-to-peer networking model, [28–30](#page--1-0) performance** testing, [498](#page--1-0) uptime, [350–352](#page--1-0) **physical layer (OSI model), [328–329](#page--1-0) physical media, [61](#page--1-0) physical network documentation, [484–485](#page--1-0) physical security, [528–529](#page--1-0)** biometrics, [530–531](#page--1-0) hardware room best practices, [531–532](#page--1-0) lock and key access, [529](#page--1-0) PIN access, [530](#page--1-0) swipe cards, [530](#page--1-0) **physical topologies, [41](#page--1-0) PIN access, [530](#page--1-0) ping, [156](#page--1-0), [432–433](#page--1-0)** error messages, ping command, [437–439](#page--1-0) switches, [434–435](#page--1-0) troubleshooting procedures, [435–436](#page--1-0) **Ping of Death, [588](#page--1-0) PKI (public key infrastructure), [573–574](#page--1-0)** certificates, [575](#page--1-0) *CAs, [577–578](#page--1-0) trusts, [576–577](#page--1-0)* **plenum cables, [65](#page--1-0) PoE (Power over Ethernet), [106](#page--1-0) polarization, [251](#page-50-0) policies, [488–489](#page--1-0)**

**POP3/IMAP4, [155](#page--1-0) port authentication, [107](#page--1-0) port blocking/filtering, [541–542](#page--1-0) port mirroring, [106](#page--1-0) port numbers, identifying, [173–175](#page--1-0) port scanners, [495–498](#page--1-0) port speeds, setting, [415](#page--1-0) port-based VLANs, [38](#page--1-0) ports, [107](#page--1-0) POTS (plain-old telephone service), [303–304](#page--1-0)** connection speed, troubleshooting, [305–306](#page--1-0) modems, troubleshooting, [306–307](#page--1-0) **PPoE (Point-to-Point Protocol over Ethernet), [544](#page--1-0) PPP (Point-to-Point Protocol), [543–544](#page--1-0) PPTP (Point-to-Point Tunneling Protocol), [547](#page--1-2) presentation layer (OSI model), [333–334](#page--1-0) preventing** attacks, [590–591](#page--1-0) routing loops, [207](#page--1-0) **PRI (Primary Rate Interface), [301](#page--1-0) private address ranges, [199–200](#page--1-0) private addressing, [200](#page--1-0) private CAs, [577](#page--1-0) private networks, [198](#page--1-0), [286–287](#page--1-0) probable cause, establishing, [402](#page--1-0) probe requests, [260](#page-59-0) probe responses, [260](#page-59-0) procedures, [489–490](#page--1-0) processor failures, managing, [368](#page--1-0) protocol analyzers, [509](#page--1-0) protocol suites, [146](#page--1-0)**

**protocols** connection-oriented, [332](#page--1-3) connectionless, [333](#page--1-0) on receiving device, [147](#page--1-0) routable, [204–205](#page--1-0) routing protocols, [205](#page--1-0) *distance-vector, [206–208](#page--1-0) link-state, [208–209](#page--1-0)* on sending device, [147](#page--1-0) **proxy servers, [131–133](#page--1-0) PSTN (public switched telephone network), [284](#page--1-0) PtMP (Point-to-Multipoint Protocol) wireless topology, [50](#page--1-0) PtP (Peer-to-Peer) wireless topology, [48](#page--1-0) public CAs, [577](#page--1-0) public IP addressing, [200](#page--1-0) public networks, [198](#page--1-0), [286](#page--1-0)** Internet, [285](#page--1-0) PSTN, [284](#page--1-0) **punchdown tools, [84–85](#page--1-0), [505](#page--1-0)**

## **Q-R**

**QoS, [377–380](#page--1-0)**

**rack-mount devices, [109](#page--1-0) RADIUS (Remote Authentication Dial In User Service), [272](#page-71-0), [568–569](#page--1-0) RADSL (Rate-Adaptive Digital Subscriber Line), [308](#page--1-0) RAID (Redundant Array of Inexpensive Disks), [353](#page--1-0)** level, selecting, [361–362](#page--1-0) RAID 0, [354–355](#page--1-0) RAID 1, [355–358](#page--1-0) RAID 5, [358–360](#page--1-0)

RAID 10, [360](#page--1-0) **RARP (Reverse Address Resolution Protocol), [156–157](#page--1-0) rate adaptive DSL, [308](#page--1-0) ratings of wireless antennas, [249](#page-48-2) RBAC (role-based access control), [579](#page--1-0) RBAC (rule-based access control), [579](#page--1-0) reassociation, [262](#page-61-0) recovery sites** cold sites, [375](#page--1-0) hot sites, [376](#page--1-0) warm sites, [376](#page--1-0) **regulations, [491](#page--1-0) remote access protocols** PPP, [543–544](#page--1-0) RRAS, [542](#page--1-0) SLIP, [543](#page--1-0) **remote authentication protocols, [580–581](#page--1-0) remote control protocols, [550](#page--1-0) repeaters, [110](#page--1-0) reserved IPv6 addresses, [204](#page--1-0) responsibilities of network administrators, [527](#page--1-0) RF channels, [254–](#page-53-0)[257](#page-56-0) RFB (remote frame buffer) protocol, [550](#page--1-0) RFCs (Requests For Comments), [148](#page--1-0) RG-6 cables, [73](#page--1-0) RG-59 cables, [73](#page--1-0) ring topology, [44](#page--1-0) RIPv2, [208](#page--1-0) RJ connectors, [72](#page--1-3) rollover cables, [80](#page--1-0) routable protocols, [204–205](#page--1-0) route command, [466–467](#page--1-0) route selection, [331](#page--1-0)**

**routers, [114–117](#page--1-0), [336](#page--1-0) routing loops, [207](#page--1-0) routing protocols, [205](#page--1-0)** distance-vector, [206](#page--1-0), [208](#page--1-0) link-state, [208–209](#page--1-0) **RRAS (Routing and Remote Access Service), [542](#page--1-0) RS-232 standard, [74](#page--1-0) RTP (Real-time Transport Protocol), [171](#page--1-0)**

## **S**

**satellite Internet access, [313–314](#page--1-0) SCP (Service Control Point), [158](#page--1-0) SDSL (Symmetric Digital Subscriber Line), [307](#page--1-0) secure protocols, [581](#page--1-0) security** AAA *accountability, [568](#page--1-0) authentication, [562–566](#page--1-0) authorization, [566](#page--1-0) RADIUS, [568–569](#page--1-0) TACACS+, [570](#page--1-0)* ACLs, [540–541](#page--1-0) authentication, Kerberos, [572–573](#page--1-0) broadband, [313](#page--1-0) cryptography, [571](#page--1-0) firewalls, [532–533](#page--1-0) *application-layer, [537](#page--1-0) circuit-level, [537](#page--1-0) DMZs, [538](#page--1-0) network layer, [536–537](#page--1-0) purpose of, [534–535](#page--1-0) stateful/stateless, [536](#page--1-0)* hardware room best practices, [531–532](#page--1-0)

IPS/IDS, [128](#page--1-0), [539](#page--1-0) IPsec *AH, [549](#page--1-0) ESP, [549](#page--1-0) transmission modes, [550](#page--1-0)* logical security, [532](#page--1-0) network access control *DAC, [579](#page--1-0) MAC, [578](#page--1-0) RBAC, [579](#page--1-0)* physical security, [528](#page--1-0) *biometrics, [530–531](#page--1-0) lock and key access, [529](#page--1-0) PIN access, [530](#page--1-0) swipe cards, [530](#page--1-0)* PKI, [573–578](#page--1-0) port blocking/filtering, [541–542](#page--1-0) wireless networks, [268–](#page-67-0)[269](#page-68-0) *802.1X, [272–](#page-71-0)[273](#page-72-0) APs, [273](#page-72-0) TKIP, [271–](#page-70-0)[272](#page-71-0) WEP, [270](#page-69-0) WPA, [270–](#page-69-0)[271](#page-70-0)* **security logs, [500–501](#page--1-0) segmentation, [40](#page--1-0) selecting RAID level, [361–362](#page--1-0) server clustering, [367–368](#page--1-0) server failover, [366](#page--1-0) server farms, [381](#page--1-0) server patches, [595–596](#page--1-0) servers, troubleshooting, [394–395](#page--1-0) service packs, [593–595](#page--1-0) session layer (OSI model), [333](#page--1-0) SFTP (SSH File Transfer Protocol), [152–153](#page--1-0) shared bandwidth, [312](#page--1-0) short wavelength laser, [232](#page--1-0)**

**shorts, troubleshooting, [410](#page--1-0) signal regeneration, [64](#page--1-0) signaling** baseband, [227](#page--1-0) broadband, [228](#page--1-0) **simplex transmission, [65](#page--1-0) SIP (Session Initiation Protocol), [170](#page--1-0) site local addresses, [203](#page--1-0) site surveys, [265](#page-64-0) SLIP (Serial Line Internet Protocol), [543](#page--1-0) SMF (single mode fiber), [71](#page--1-0) Smurf attacks, [588](#page--1-0) SNAT (Source Network Address Translation), [211](#page--1-0) snips, [504](#page--1-0) SNMP (Simple Network Management Protocol), [153](#page--1-0), [163–164](#page--1-0)** agents, [165](#page--1-0) communities, [166](#page--1-0) management systems, [165](#page--1-0) MIBs, [165–166](#page--1-0) **social engineering, [589](#page--1-0) software gateways, [117](#page--1-0) software RAID, [362](#page--1-0) solutions** documenting, [406–407](#page--1-0) implementing, [404–406](#page--1-0) **SONET (Synchronous Optical Networking), [297–298](#page--1-0) source-route bridges, [114](#page--1-0) speed of IEEE 802 networks, [223](#page--1-0) spread spectrum** DHSS, [258](#page-57-0) FHSS, [257](#page-56-0) OFDM, [258](#page-57-0) technologies, comparing, [258](#page-57-0)

**SSH (Secure Shell), [152](#page--1-0) SSIDs (Service Set IDs), [247](#page-46-0), [263](#page-62-0) SSL (Secure Sockets Layer) VPNs, [546](#page--1-0) STA (Spanning Tree Algorithm), [112](#page--1-0) stackable devices, [109](#page--1-0) standby servers, [366–367](#page--1-0) star topology, [42](#page--1-0), [44](#page--1-0) stateful/stateless firewalls, [536](#page--1-0) static addressing, [191](#page--1-0) static WEP, [270](#page-69-0) store-and-forward switching, [291](#page--1-0) STP (Spanning Tree Protocol), [67](#page--1-0), [114](#page--1-0) straight-through cabling, [78](#page--1-0) stress testing, [499](#page--1-0) subnet masks, [188–190](#page--1-0) subnetting, [195–198](#page--1-0), [331](#page--1-0) SVCs (switched virtual circuits), [289](#page--1-0) swipe cards, [530](#page--1-0) switches, [102–103](#page--1-0)** advanced features, [106–107](#page--1-0) arp command, [446](#page--1-0) content, [127–128](#page--1-0) full-duplex connections, [104](#page--1-3) indicator lights, [109](#page--1-0) managed, [109–110](#page--1-0) multilayer, [127](#page--1-0) OSI layer of operation, [336](#page--1-0) ports, [107](#page--1-0) **switching, [105](#page--1-0)** circuit switching, [290](#page--1-0) message switching, [290–291](#page--1-0) packet switching, [288–290](#page--1-0) **symmetric encryption, [546](#page--1-0), [571](#page--1-0) SYN flooding, [150](#page--1-0), [588](#page--1-0) system baselines, [488](#page--1-0) system logs, [502](#page--1-0)**

## **T**

**T-carrier lines, [295](#page--1-0)** T1/E1/J1, [296–297](#page--1-0) T3 lines, [297](#page--1-0) **TACACS+ (Terminal Access Controller Access-Control System Plus), [570](#page--1-0) TCP (Transmission Control Protocol), [149–150](#page--1-0) TCP/IP, [171](#page--1-0), [337](#page--1-0), [339–340](#page--1-0)** ARP, [156–157](#page--1-0) development of, [148](#page--1-0) DHCP, [167–170](#page--1-0) DNS, [159–161](#page--1-0) *entry types, [162](#page--1-0) practical implementation of, [163](#page--1-0)* FTP, [151](#page--1-0) HTTP, [154](#page--1-0) HTTPS, [154](#page--1-0) ICMP, [156](#page--1-0) IGMP, [158](#page--1-0) IP, [149](#page--1-0) LDAP, [158](#page--1-0) MAC addresses, [186–187](#page--1-0) NNTP, [158](#page--1-0) NTP, [157](#page--1-0) POP3/IMAP4, [155](#page--1-0) port numbers, identifying, [173–175](#page--1-0) RARP, [156–157](#page--1-0) RTP, [171](#page--1-0) SCP, [158](#page--1-0) SFTP, [152–153](#page--1-0) SIP, [170](#page--1-0) SNMP, [153](#page--1-0), [163–164](#page--1-0) *agents, [165](#page--1-0) communities, [166](#page--1-0)*

*management systems, [165](#page--1-0) MIBs, [165–166](#page--1-0)* SSH, [152](#page--1-0) TCP, [149–150](#page--1-0) Telnet, [155](#page--1-0) TFTP, [153](#page--1-0) TLS, [170](#page--1-0) UDP, [150](#page--1-0) **TCP/IP filtering, [540](#page--1-0) TDM (time-division multiplexing), [227](#page--1-0) TDRs (time-domain reflectometers), [510](#page--1-0) Telnet, [155](#page--1-0) temperature monitors, [506–507](#page--1-0) termination, [87–88](#page--1-0) TFTP (Trivial File Transfer Protocol), [153](#page--1-0) thin client computing, [550](#page--1-0) throughput** testing, [493–495](#page--1-0) versus data rate, [251](#page-50-0) **timeouts, [150](#page--1-0) TKIP (Temporal Key Integrity Protocol), [271–](#page-70-0)[272](#page-71-0) TLS (Transport Layer Security), [170](#page--1-0) token passing, [226](#page--1-0) tokens, [565](#page--1-0) toner probes, [508](#page--1-0) tools.** *See* **networking tools topologies** bus, [41–42](#page--1-0) hybrid, [51](#page--1-0) mesh, [45](#page--1-0), [47](#page--1-0) ring, [44](#page--1-0) star, [42–44](#page--1-0)

wireless *ad hoc, [48](#page--1-0) infrastructure wireless, [47](#page--1-0) mesh wireless, [50](#page--1-0) PtMP wireless, [50](#page--1-0) PtP wireless, [48](#page--1-0)* **traceroute utility, [439–445](#page--1-0) tracert command, [441–443](#page--1-0) traffic shaping, [379–380](#page--1-0) translational bridges, [114](#page--1-0) transmission range, [246](#page-45-0) transparent bridges, [114](#page--1-0) transport layer (OSI model), [332–333](#page--1-0) traps, [164](#page--1-0) Trojan horses, [586](#page--1-0) troubleshooting** action plan, creating, [403–404](#page--1-0) AP coverage, [266–](#page-65-0)[267](#page-66-0) connectivity, [413–415](#page--1-0) DSL, [309–310](#page--1-0) escalation procedures, [403](#page--1-0), [417–418](#page--1-0) general considerations, [395–396](#page--1-0) identifying affected areas, [399–402](#page--1-0) information gathering, [397–399](#page--1-0) infrastructure hardware, [411–412](#page--1-0) Internet access *cable Internet, [311–312](#page--1-0) POTS, [304–307](#page--1-0) satellite Internet access, [314](#page--1-0)* probable cause, establishing, [402](#page--1-0) servers, [394–395](#page--1-0) solution, documenting, [406–407](#page--1-0) solution, implementing, [404–406](#page--1-0) VLANs, [416–417](#page--1-0) wireless networks *incorrect configurations, [420–421](#page--1-0) interference, [264–](#page-63-0)[265](#page-64-0) signals, [418–420](#page--1-0)*

wiring, [407–411](#page--1-0) workstations, [394–395](#page--1-0) **trunking, [106](#page--1-0) trusts, [576–577](#page--1-0) tunneling, [34,](#page--1-3) [545](#page--1-0)** L2TP, [548](#page--1-0) PPTP, [547](#page--1-0) **twisted-pair cable, [67–68](#page--1-0) two-way satellite systems, [314](#page--1-0) type 110 punchdown block, [84–85](#page--1-0) type 66 punchdown block, [84–85](#page--1-0)**

# **U**

**UDP (User Datagram Protocol), [150](#page--1-0) unicast addresses, [203](#page--1-0) UPSs (uninterruptible power supplies), [364–366](#page--1-0) uptime, [350–352](#page--1-0) USB connectors, [76](#page--1-3) UTP (unshielded twisted pair), [67](#page--1-0)**

## **V**

**V standards, [120](#page--1-0) verifying wiring installation, [87–88](#page--1-0) vertical cross connect, [81–82](#page--1-0) video applications, [379](#page--1-0) virtual-circuit packet switching, [289](#page--1-0) viruses, [585–586](#page--1-0) VLANs (virtual LANs), [36](#page--1-0)** MAC address-based, [39](#page--1-0) membership, [37](#page--1-0) port-based, [38](#page--1-0) segmentation, [40](#page--1-0) troubleshooting, [416–417](#page--1-0)

**VNC (virtual network computing), [550](#page--1-0) VoIP, [378–379](#page--1-0) voltage event recorders, [506](#page--1-0) VPN concentrators, [546](#page--1-0) VPNs (virtual private networks), [35–36](#page--1-0), [285](#page--1-0), [545–546](#page--1-0)**

## **W**

**WANs, [27](#page--1-0)** ATM, [298–299](#page--1-0) circuit switching, [290](#page--1-0) Frame Relay, [293–295](#page--1-0) ISDN, [299–300](#page--1-0) *BRI, [301](#page--1-0) PRI, [301](#page--1-0)* message switching, [290–291](#page--1-0) packet switching, [288–289](#page--1-0) *datagram packet switching, [289–290](#page--1-0) virtual-circuit packet switching, [289](#page--1-0)* SONET, [297–298](#page--1-0) T-carrier lines, [295](#page--1-0) *T1/E1/J1, [296–297](#page--1-0) T3, [297](#page--1-0)* X.25, [293](#page--1-0) **war driving, [257](#page-56-0) warm sites, [376](#page--1-0) warm swapping, [375](#page--1-0) WEP (Wired Equivalent Privacy), [270](#page-69-0) windowing, [333](#page--1-0) wire crimpers, [504](#page--1-0) wire strippers, [504](#page--1-0) wireless antennas** directional, [250](#page-49-0) omnidirectional, [250](#page-49-2) polarization, [251](#page-50-0)

ratings, [249](#page-48-0) **wireless detectors, [512](#page--1-0) wireless networking** APs *configuring, [260–](#page-59-0)[262](#page-61-0) site surveys, [265](#page-64-0)* association process, [262](#page-61-0) authentication process, [263](#page-62-0) beacons, [259–](#page-58-0)[260](#page-59-0) IEEE 802.11 standards, [252–](#page-51-0)[254](#page-53-0) incorrect configurations, troubleshooting, [420–421](#page--1-0) interference, troubleshooting, [264–](#page-63-0)[265](#page-64-0) RF channels, [254–](#page-53-0)[257](#page-56-0) security, 268-[269](#page-68-0) *802.1X, [272–](#page-71-0)[273](#page-72-0) APs, [273](#page-72-0) configuring, [263](#page-62-0) TKIP, [271–](#page-70-0)[272](#page-71-0) WEP, [270](#page-69-0) WPA, [270–](#page-69-0)[271](#page-70-0)* signals, troubleshooting, [418–420](#page--1-0) spread spectrum *DHSS, [258](#page-57-0) FHSS, [257](#page-56-0) OFDM, [258](#page-57-0)* topologies *ad hoc wireless, [48](#page--1-0) infrastructure wireless, [47](#page--1-0) mesh, [50](#page--1-0) PtMP wireless, [50](#page--1-0) PtP wireless, [48](#page--1-0)* troubleshooting checklist, [267–](#page-66-0)[268](#page-67-0) war driving, [257](#page-56-0) **WirelessMAN specification, [253](#page-52-0) wiring, troubleshooting, [407–411](#page--1-0) wiring closets, [85](#page--1-0)**

**wiring schematics, [481–483](#page--1-0) WISP (wireless Internet service provider), [315](#page--1-0) WLANs (wireless LANs), [315](#page--1-0)** APs, [246–](#page-45-0)[247](#page-46-0) wireless antennas *directional, [250](#page-49-1) omnidirectional, [250](#page-49-2) ratings, [249](#page-48-0)* **workstations, troubleshooting, [394–395](#page--1-0) worms, [586](#page--1-0) WPA (Wi-Fi Protected Access), [270–](#page-69-0)[271](#page-70-0) WWANs (wireless wide area networks), [315–316](#page--1-0)**

# **X-Y-Z**

**X.25, [293](#page--1-0)**

**Zeroconf (Zero Configuration), [193](#page--1-0) zombies, [587](#page--1-0)**